# **Scopus Como utilizar seus recursos???**

**Criar registro de acesso; Tipos de Buscas; Criar alertas; Criar e salvar listas de referências;**

> Maria Graciele Trevisan Biblioteca IFGW/Unicamp

#### e **1 O que é Scopus?**

 É uma base de dados referencial e multidisciplinar;  $\checkmark$  Disponibiliza acesso aos Resumos, Citações e link para o texto completo;

 Possui mais de 21.000 títulos, entre artigos científicos, eventos, livros e revistas;

ACTION COMPANY

 Cobre as áreas de ciências naturais, tecnologia, medicina, ciências sociais, artes e humanidades.

## **2 O que eu posso fazer?**

 Buscas: rápida, avançada, por autor e por instituição;

 $\checkmark$  Criar um registro de acesso à base a partir de um usuário e senha;

 Com o registro de acesso é possível criar alertas de busca, de citação de documento e citação de autor;

 $\checkmark$  Salvar as buscas e criar listas de referências a partir do registro criado na base;

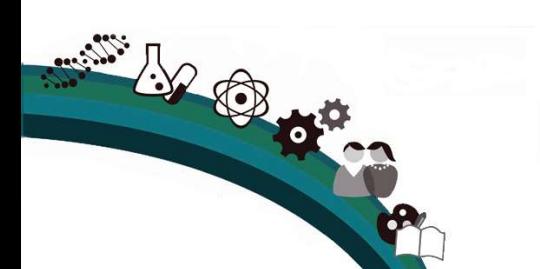

 $\checkmark$  Exportar as listas de referências para outros gerenciadores bibliográficos. Ex. EndNote, Mendeley;

### **3 Acesso:** [www.scopus.com](http://www.scopus.com/)

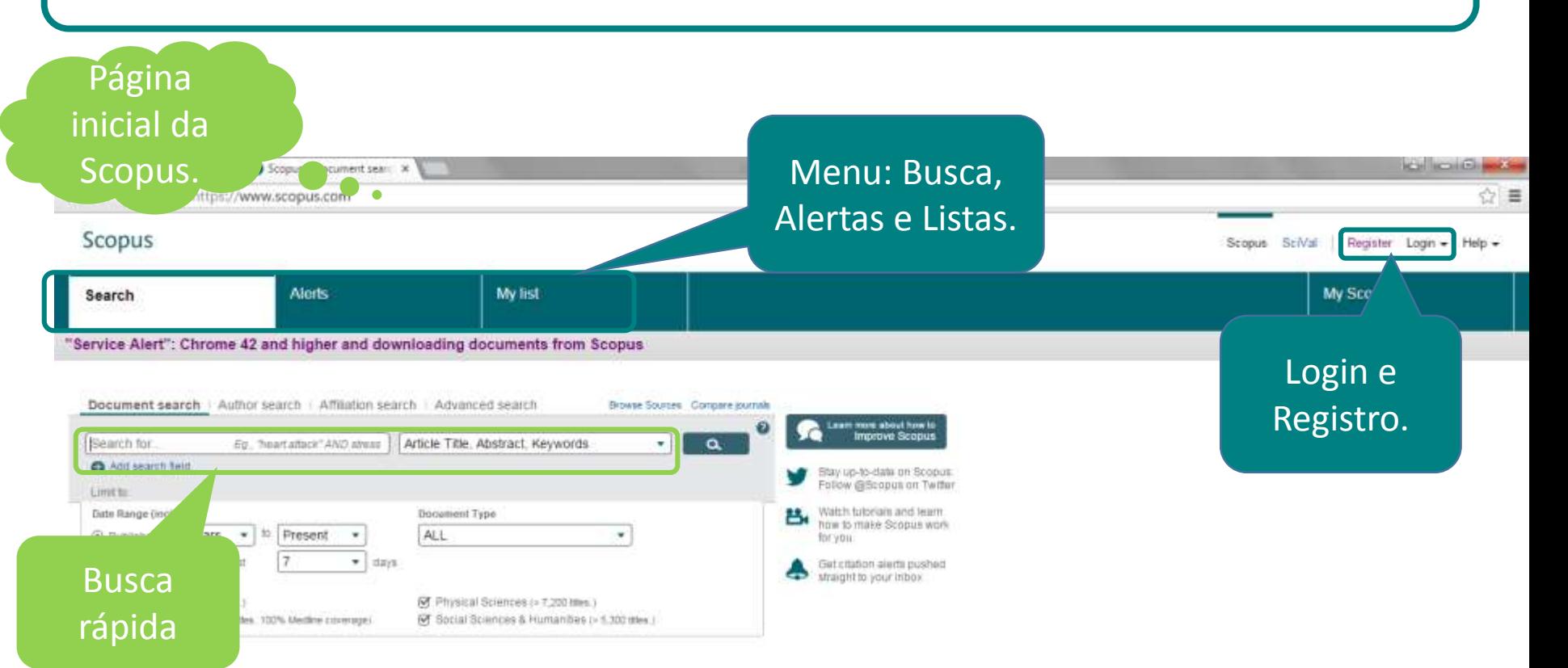

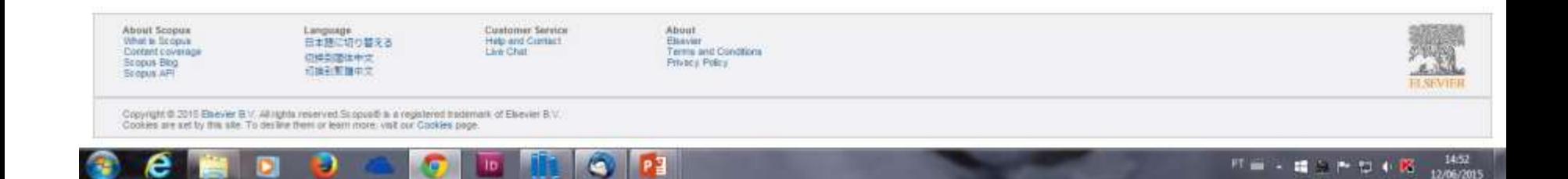

## **4 Criando meu registro**

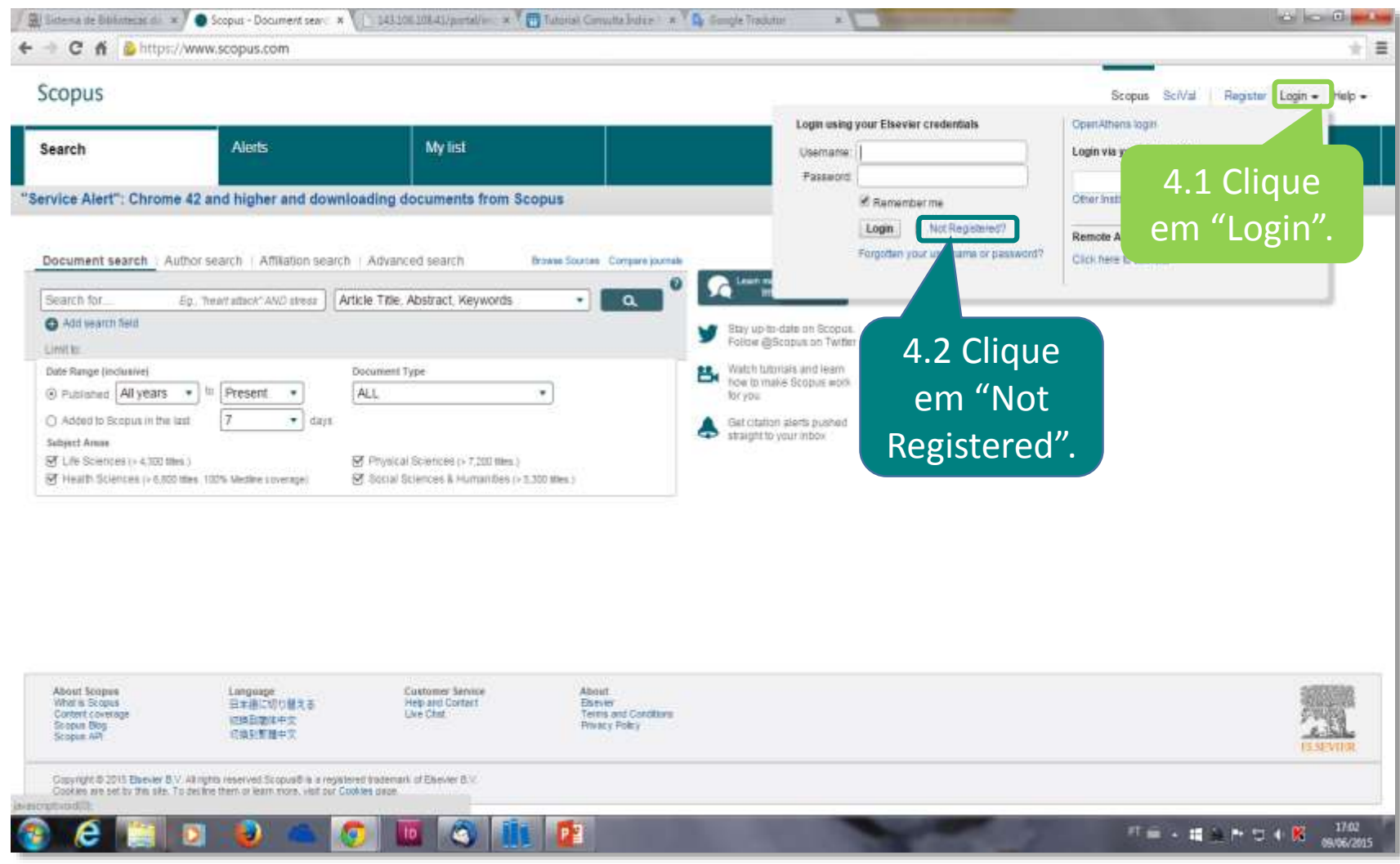

## **4 Criando meu registro**

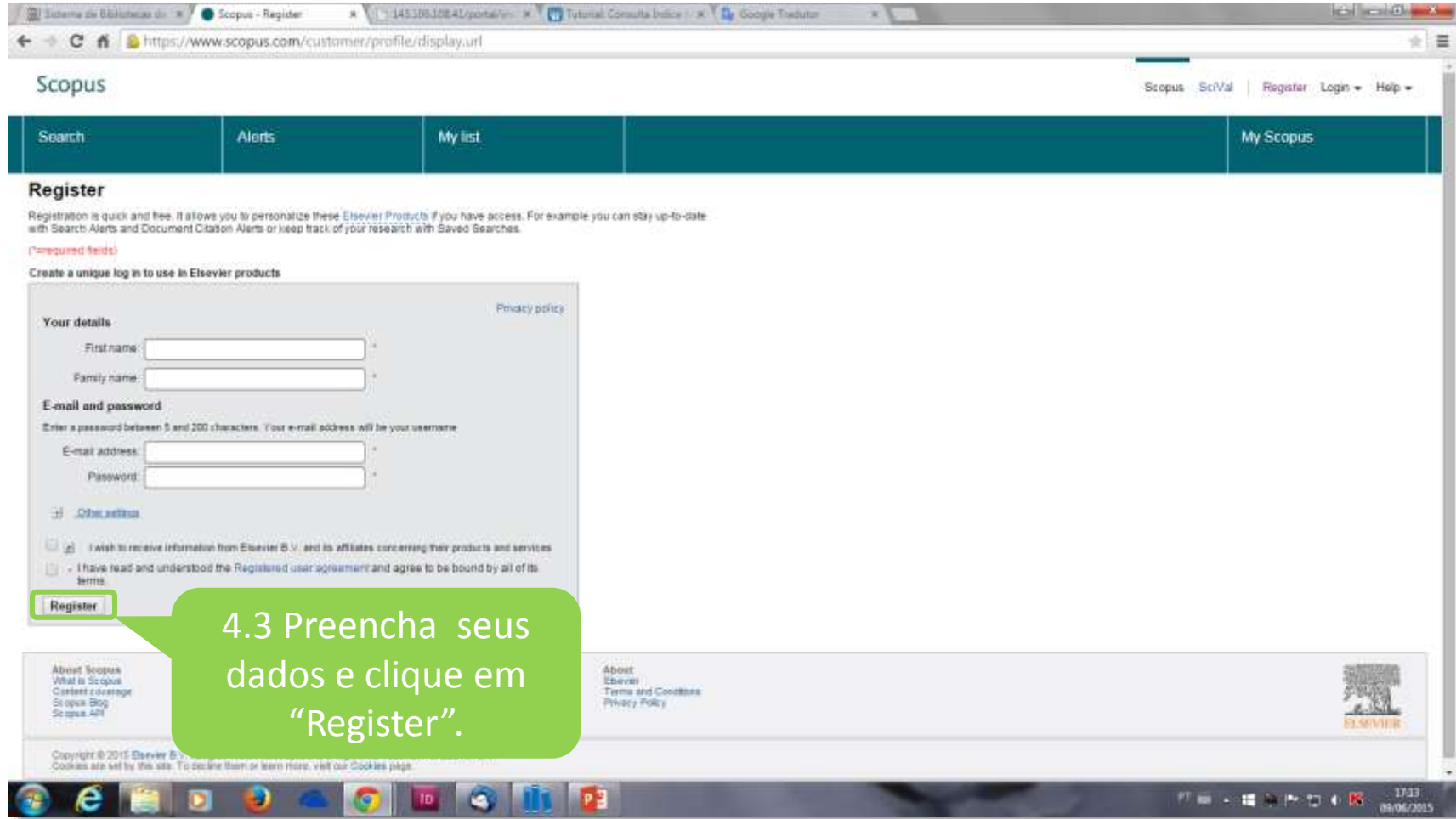

## **4 Criando meu registro**

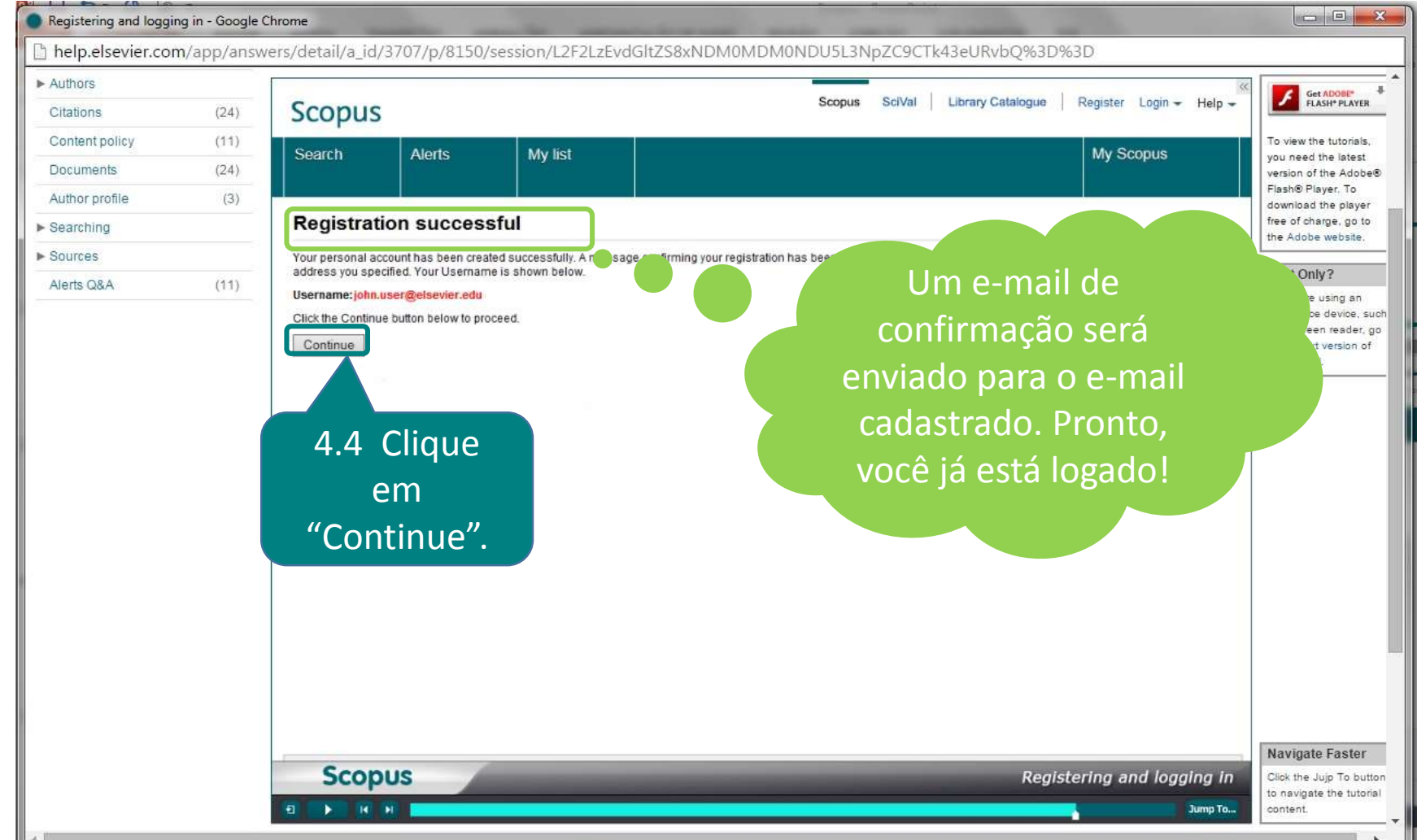

#### **5 Busca rápida de documentos**

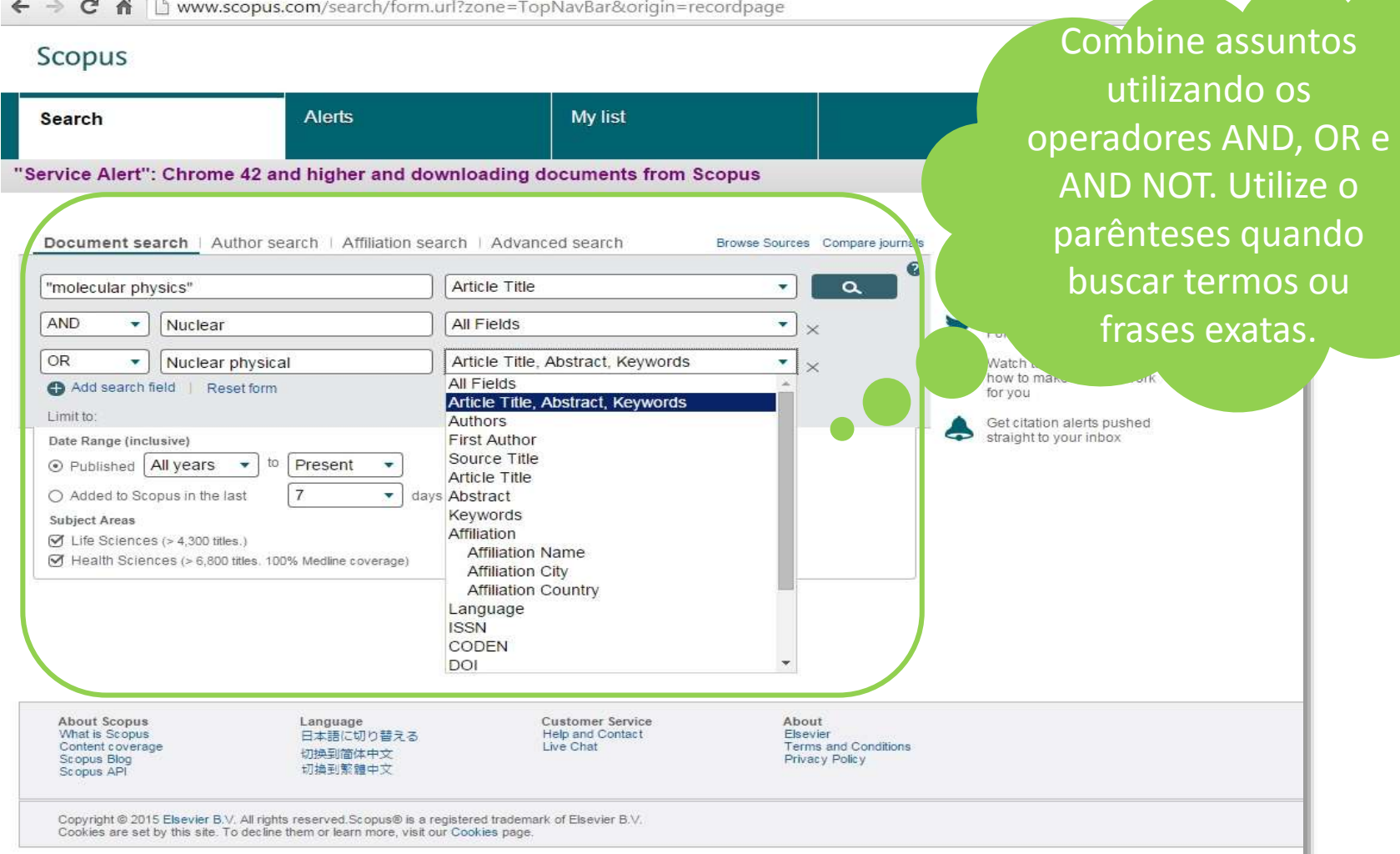

#### **5 Busca rápida de documentos**

 $\Rightarrow$  C A The www.scopus.com/search/form.url?zone=TopNavBar&origin=recordpage

#### Scopus

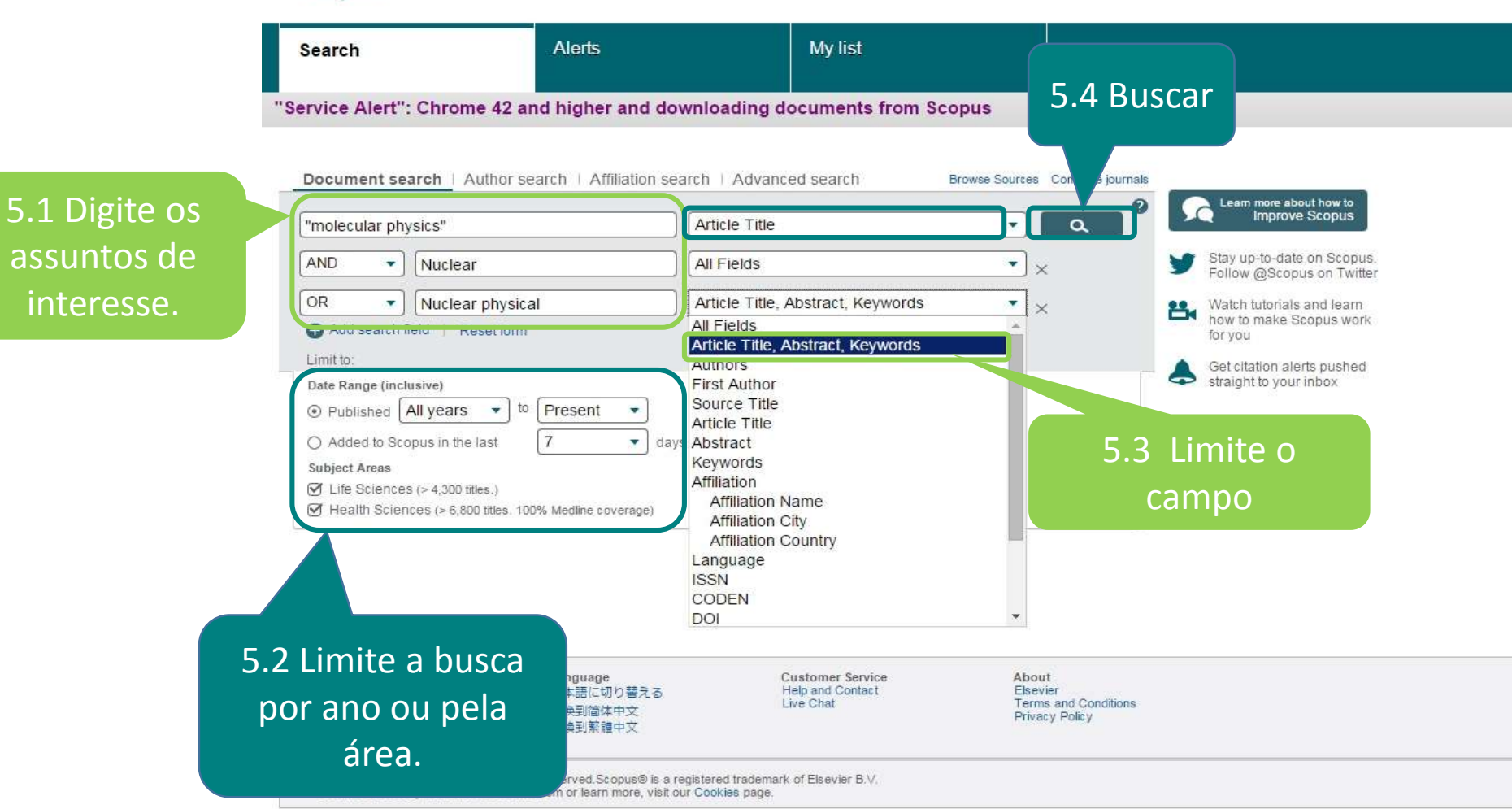

#### **5 Busca rápida de documentos** H

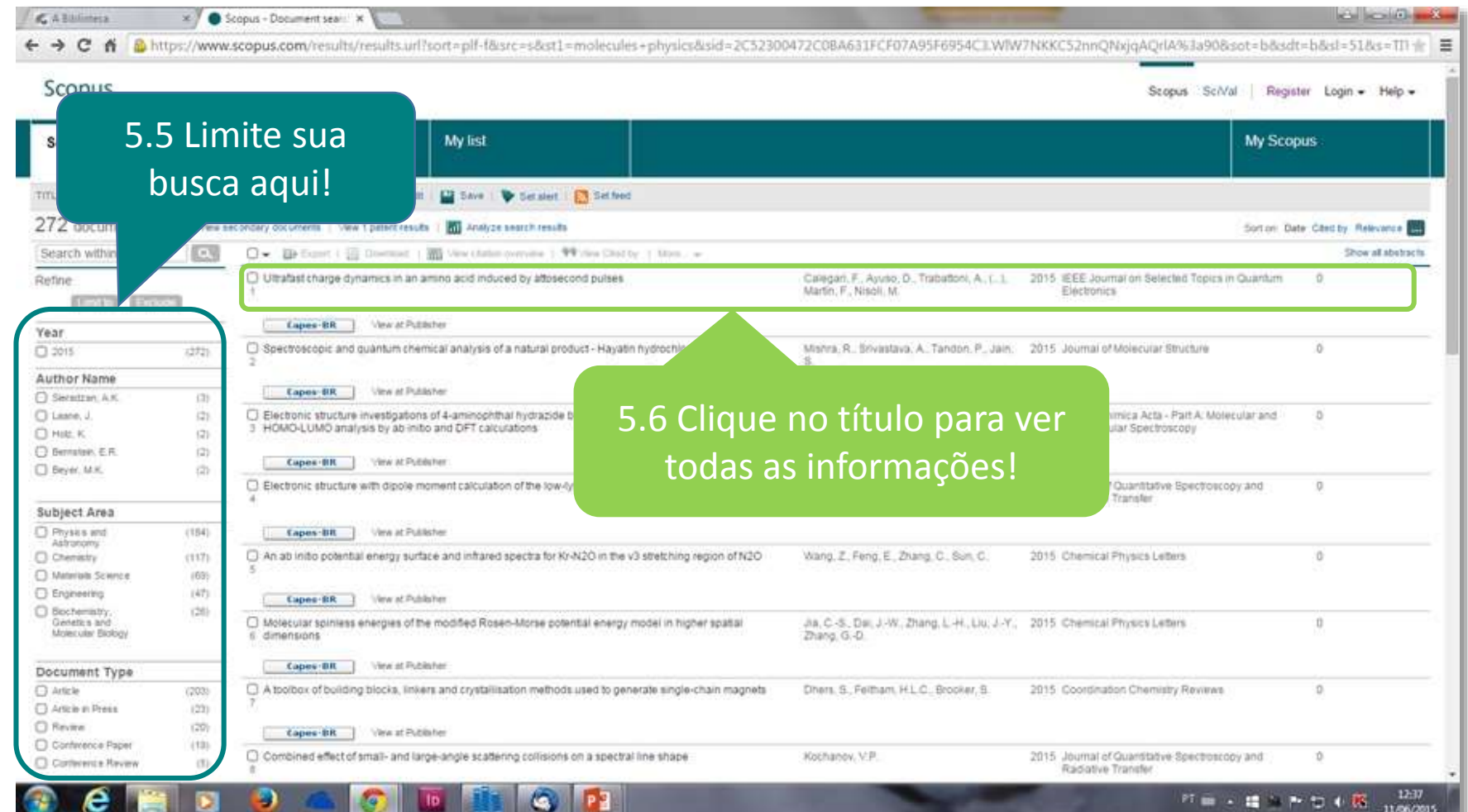

#### **5 Busca rápida de documentos**

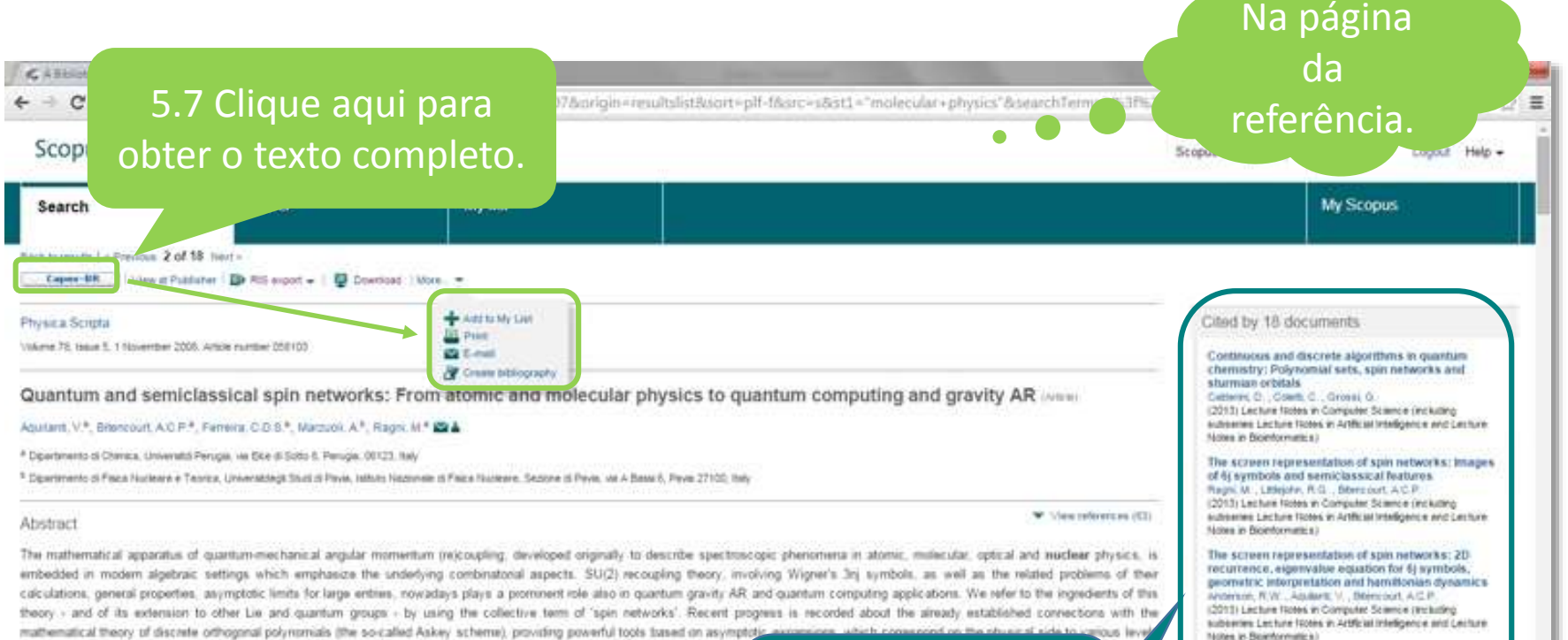

of semi-classical limits. These results are useful not only in theoretical molecular physics but also in motivating algorithms, chemical reaction theory, where large angular momenta are typically involved. As for quantum chemistry, applications of these t sets in atomic and molecular problems, either in configuration space (Sturmian orbitals) or in momentum space. In this pape instance the hyperquartization algorithm - as well as a few applications to quantum gravity AR and topology, thus providing Academy of Sciences

#### Indexed keywords

Engineering controlled terms: Angular momentum; Applications; Asymptotic analysis; Atomic spectroscopy; Atoms; Chi Fourier analysis: Functions: Gravitation: Gravitational effects: Molecular dynamics: Molecular physics: Nuclear physics: Nume Reaction kinetics: Spin dynamics

Engineering uncontrolled terms: Askey schemes; Asymptotic expansions; Asymptotic limits: Atomic and molecular physics: Classical limits; Combinational aspects; Computationally demanding Mathematical accaratuses Mathematical theories. Momentum soaces: Optical: Orthogonal bases

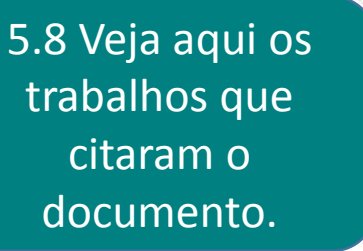

View all 18 citing documents

Related documents

applications.

Inform me when this oppument is clod in Scopus.

Condestorics of angular momentan recoupleg

rthogonal polynomials of a discrete variable as

竹前 一種 ヒト ひゃ 取

10.41

theory: Spin networks, their asymptotics and

Assistant, V., Blencourt, A.C.R., De S. Farress, C.

(2008) Theoretical Chemistry Accounts

Set clutter alert | Em Set cluton level

for.

allurgy;

theory.

#### **5 Busca rápida de documentos**

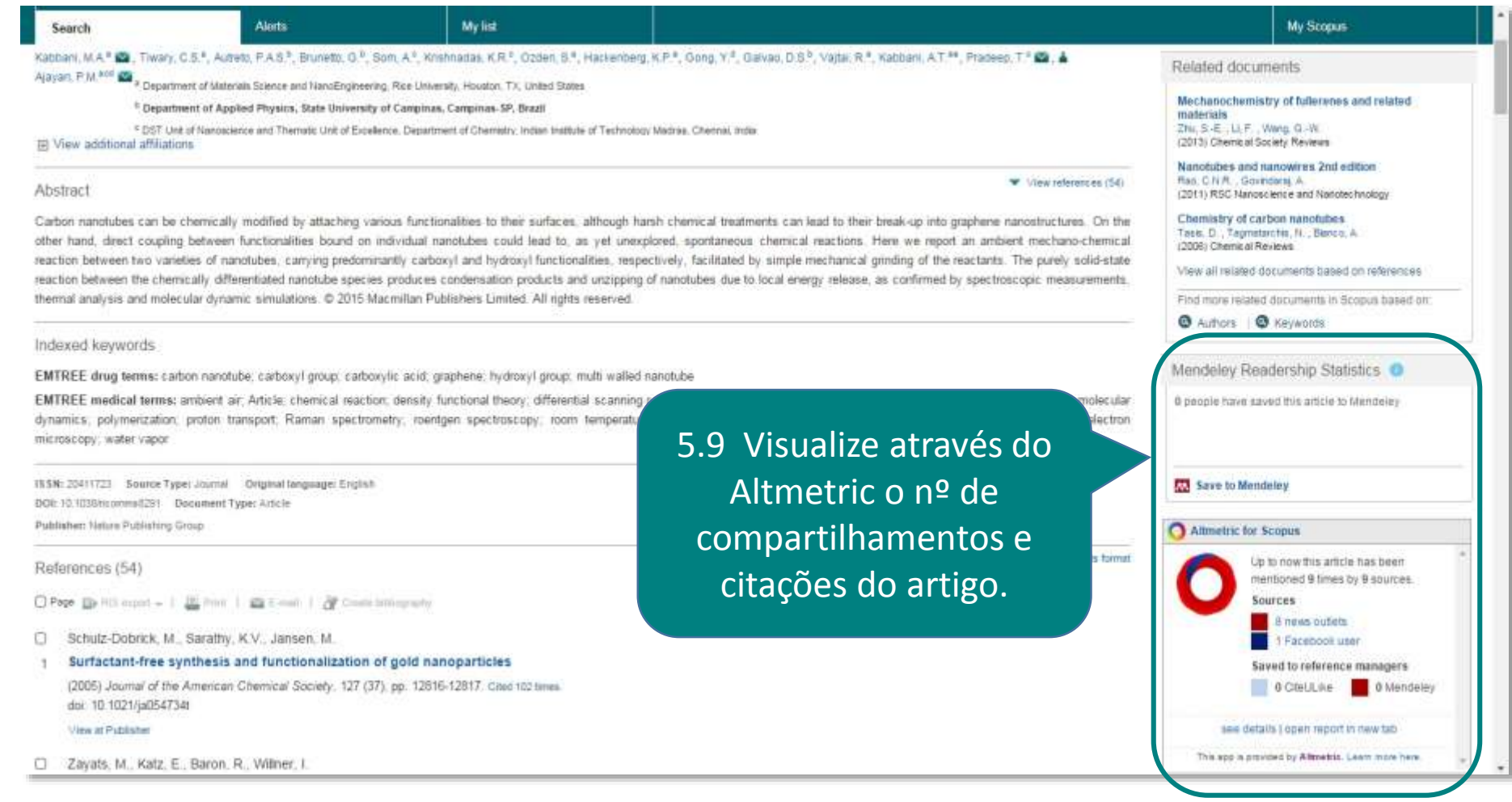

\* O Altmetric é um aplicativo que apresenta métricas alternativas do documento, tais como menções em redes sociais, notícias e citações

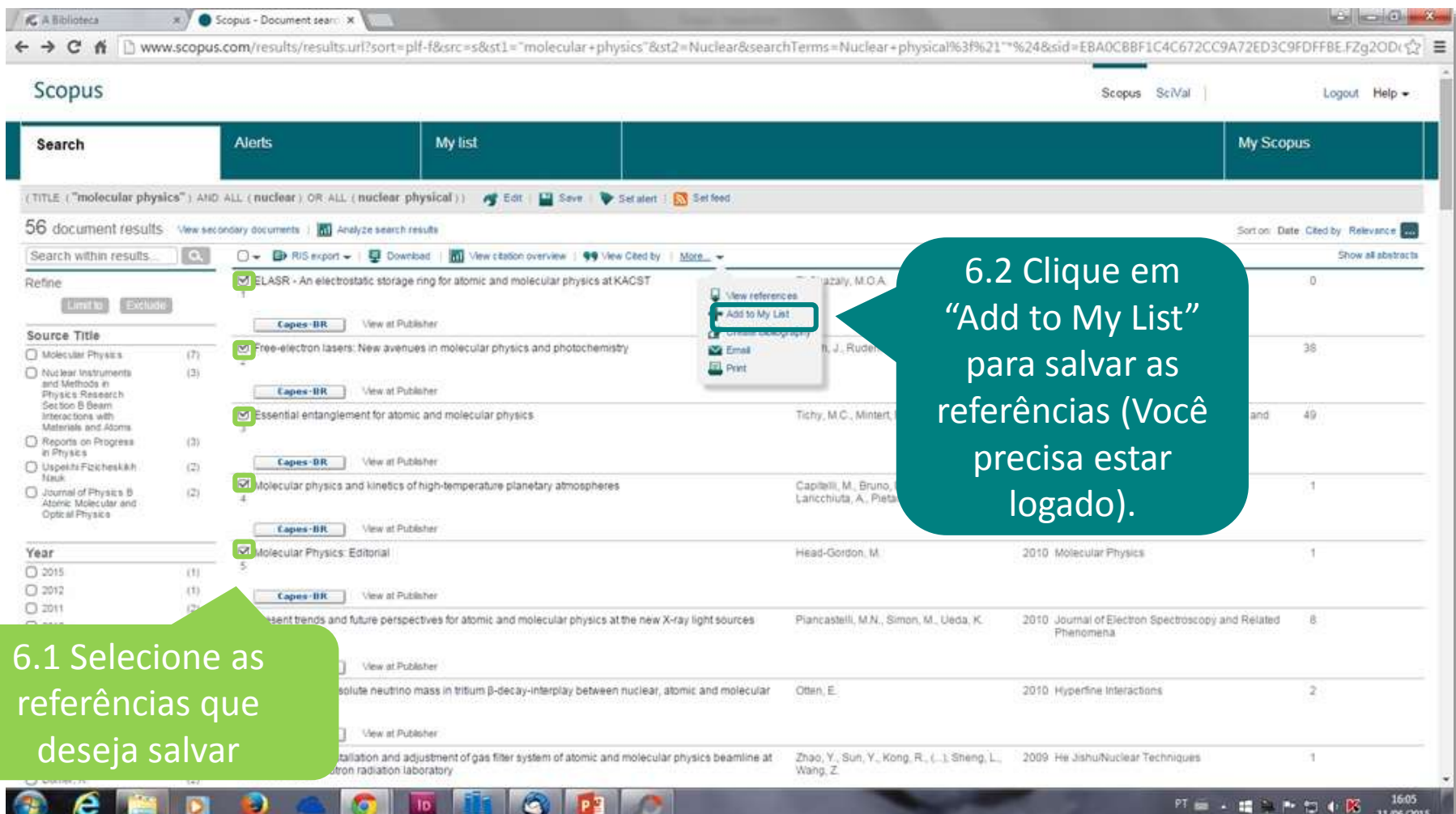

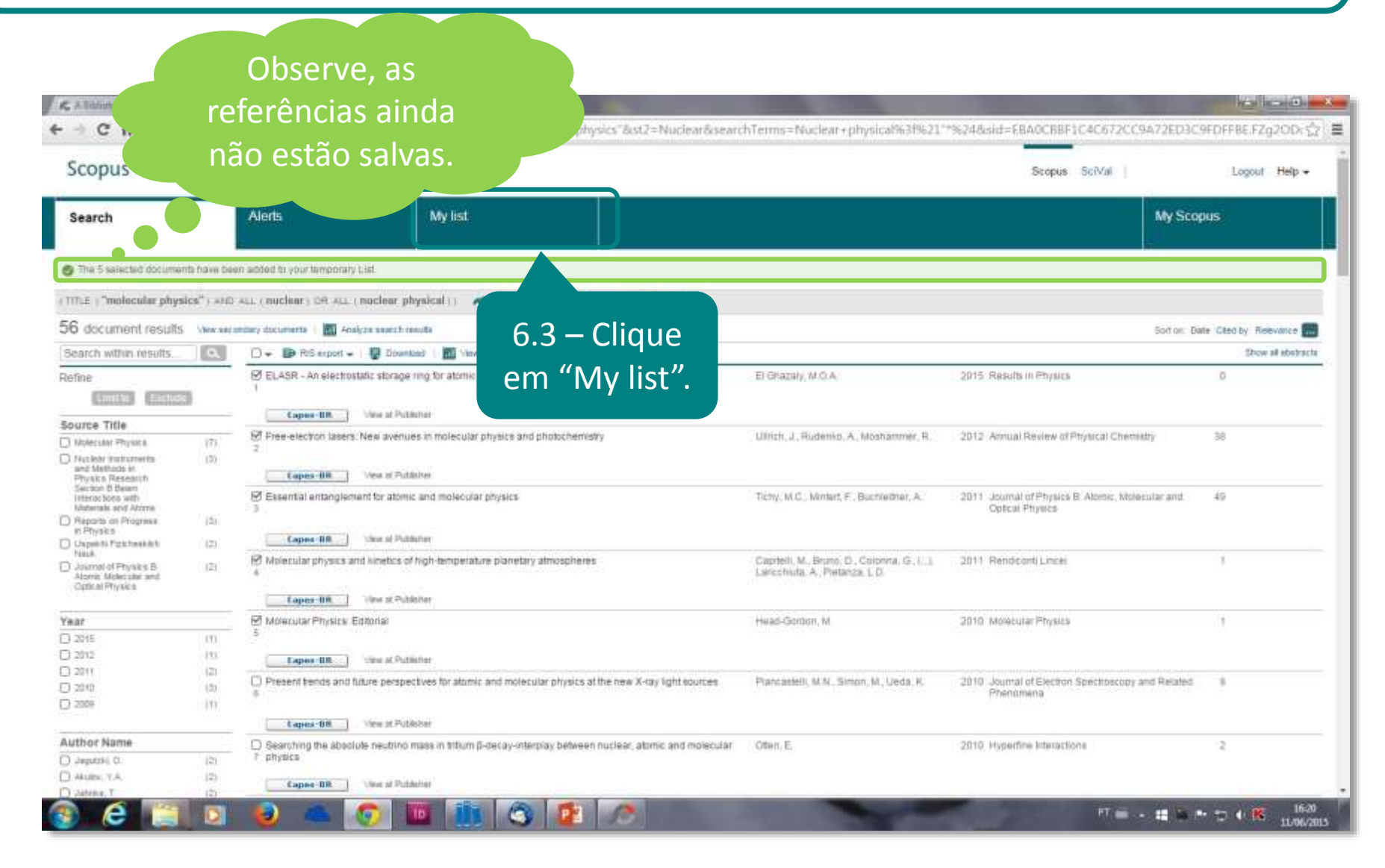

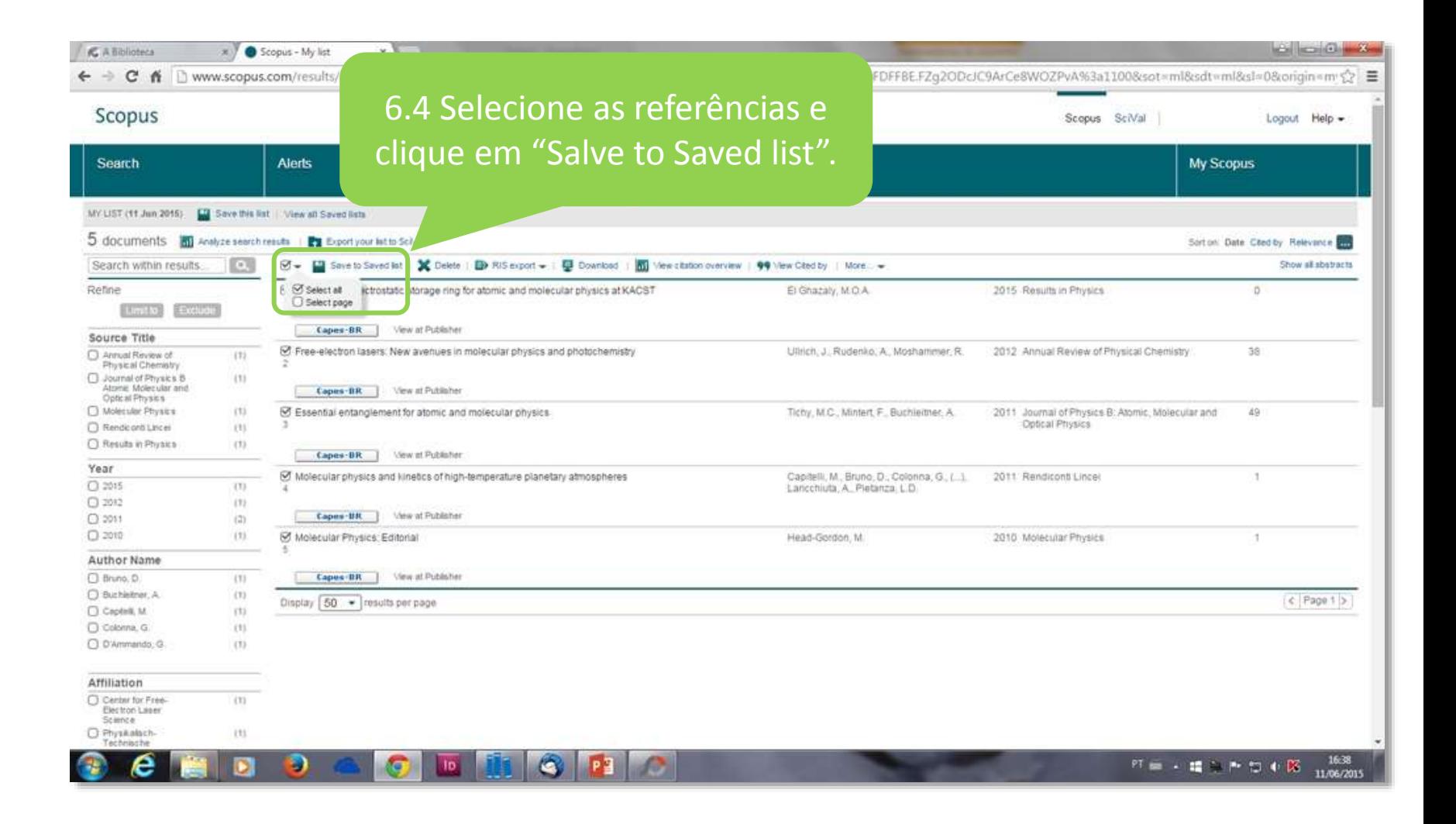

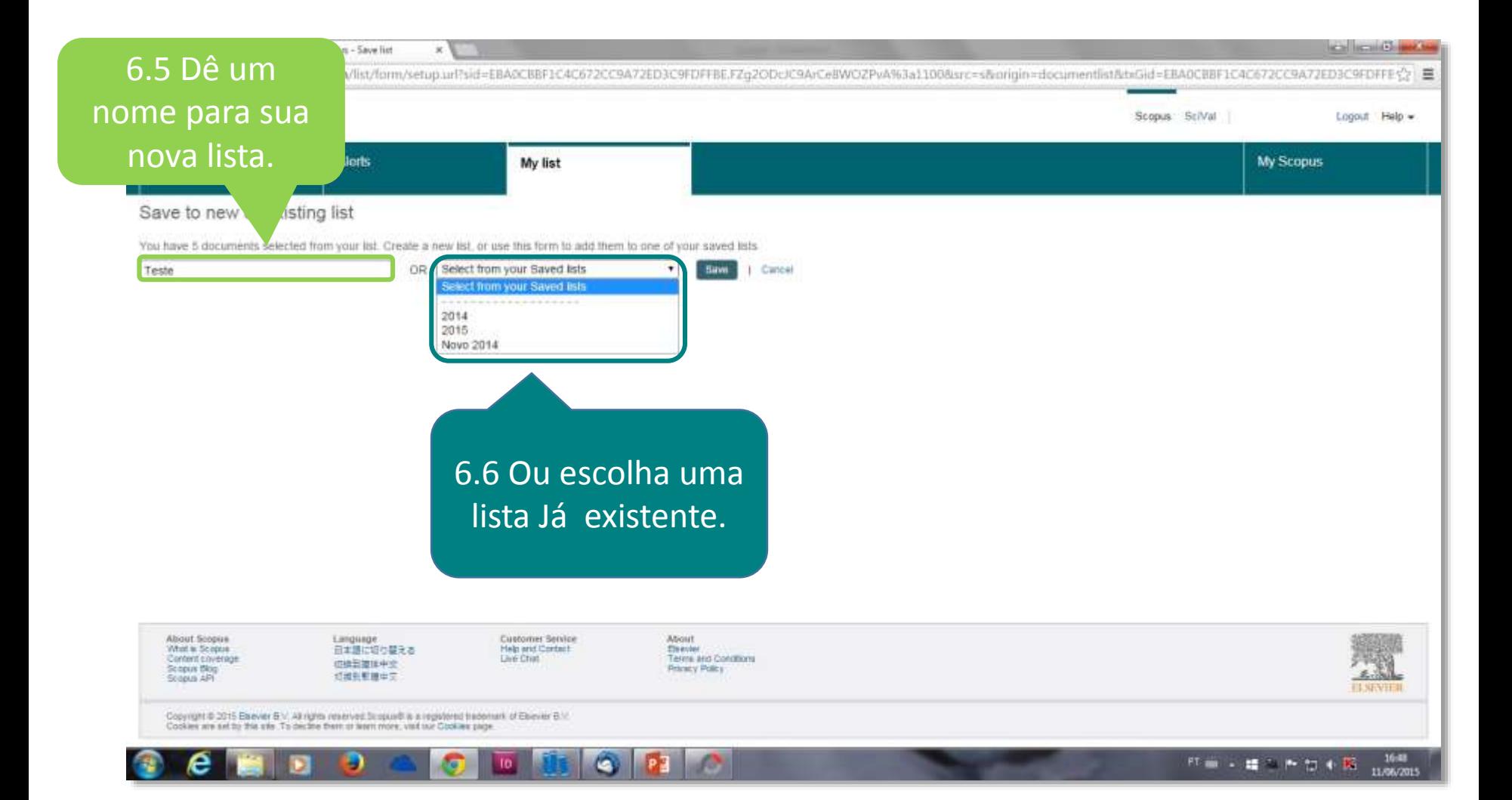

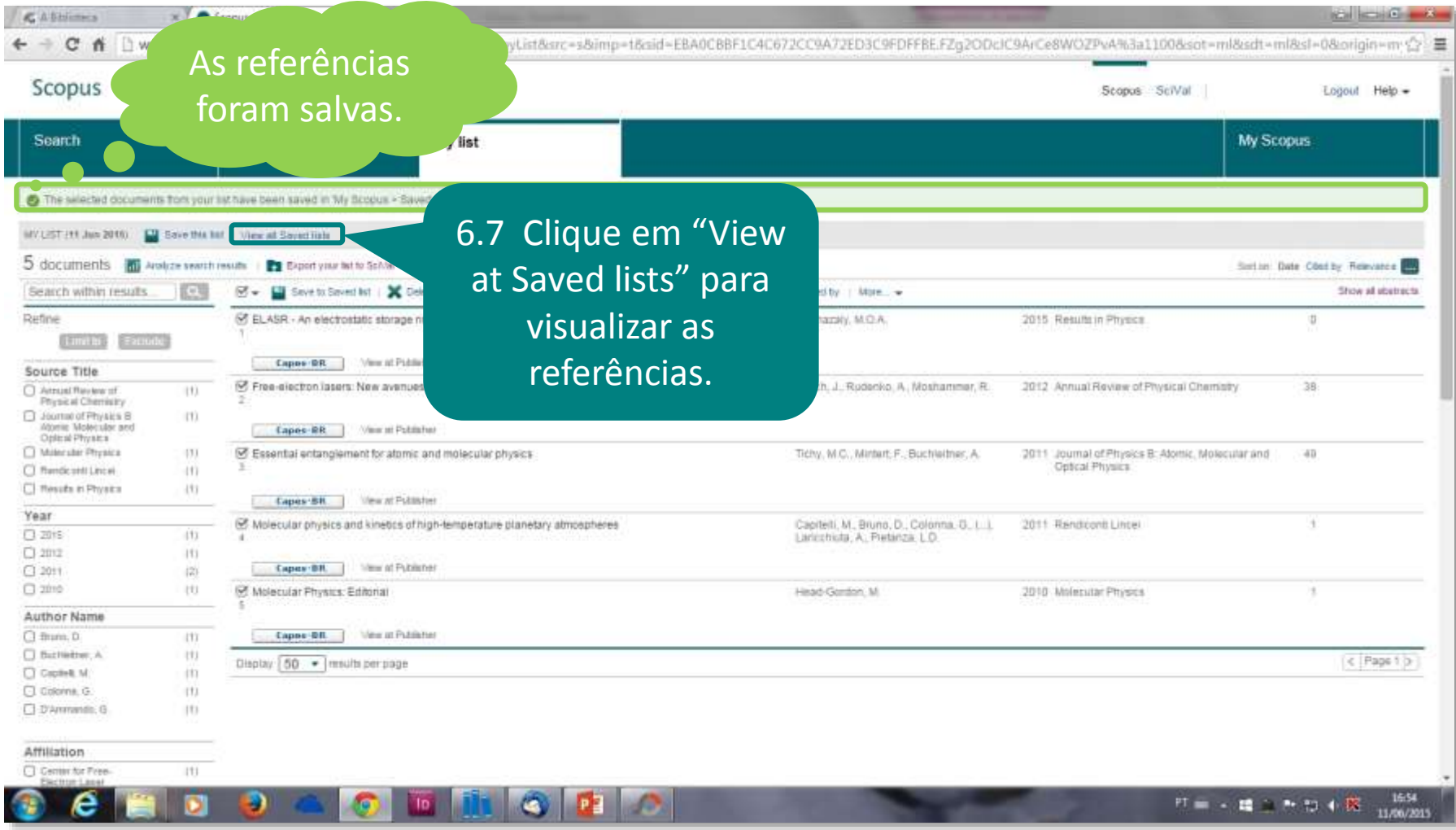

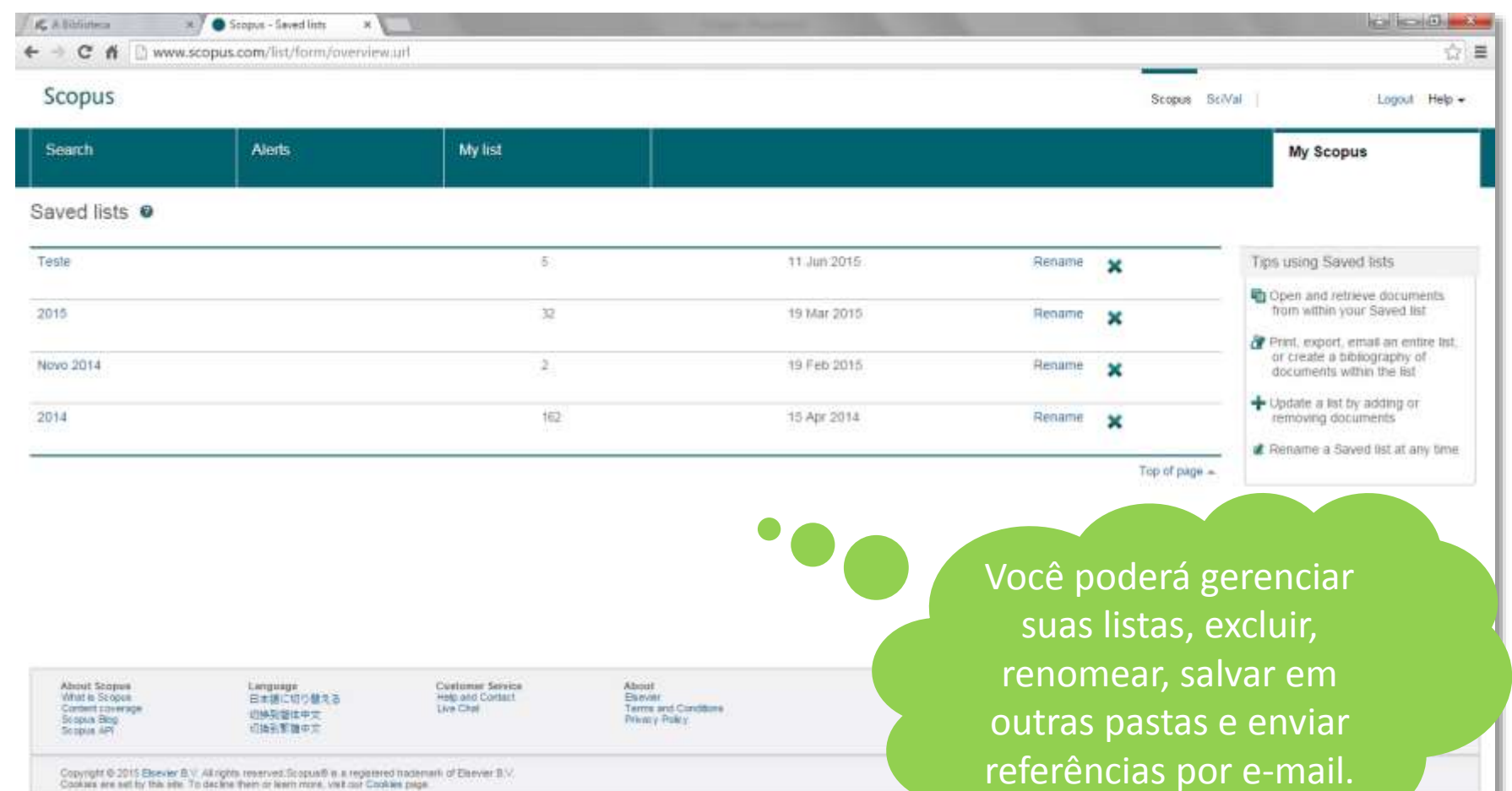

**P C** 

G

Copyright @ 2015 Boevier B.V. All rights reserved Scopus@ is a registered trademark of Elsevier B.V.<br>Cookies are set by this site. To decline them or learn more, visit can Cookies page.

в

**EXECUTE SECURE 16.99** 

## **7 Busca Avançada**

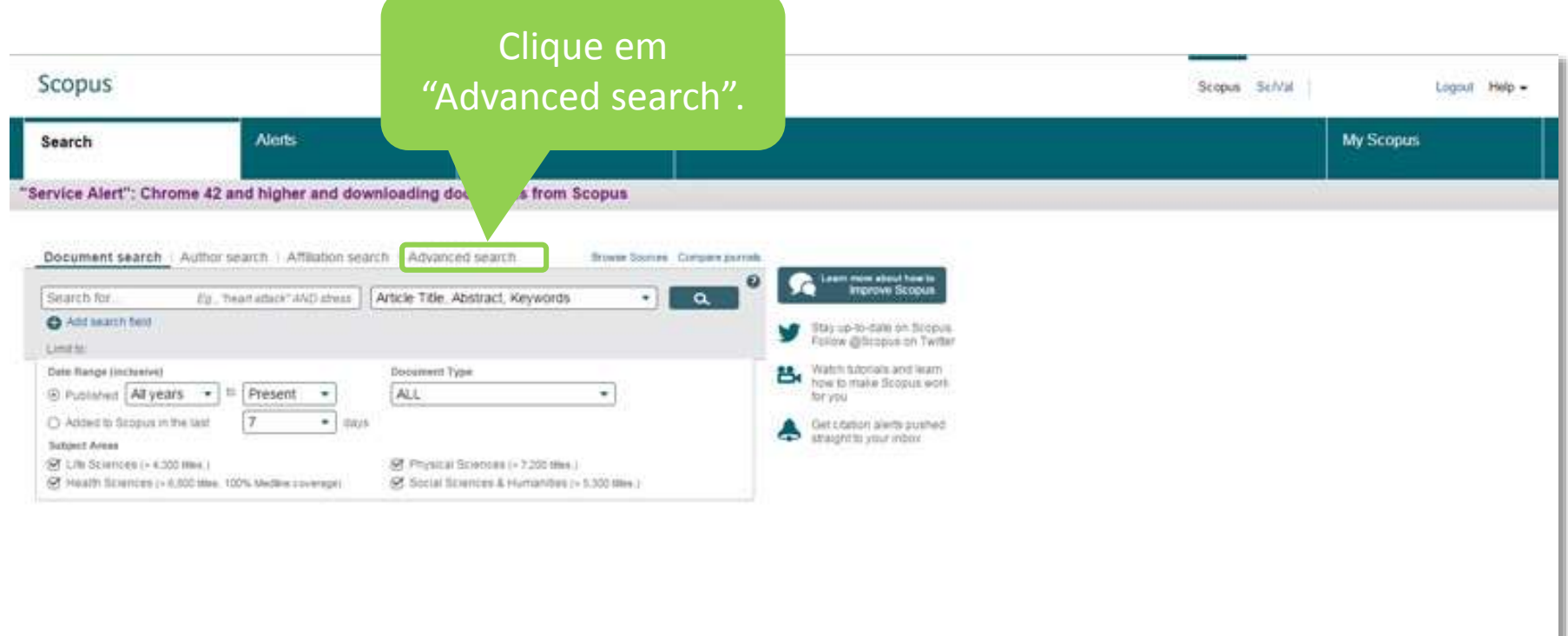

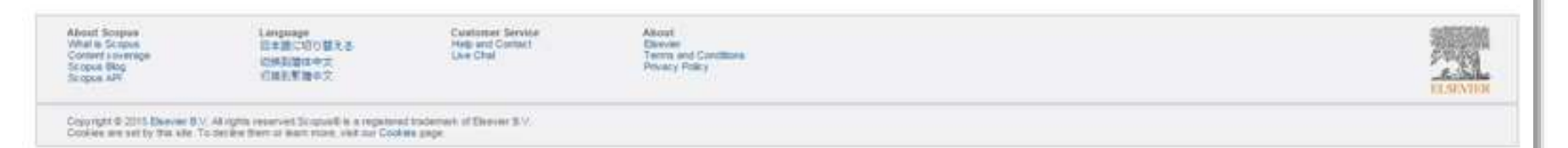

## **7 Busca Avançada**

Scopus

Search

**Alerts** 

7.1 Escreva sua estratégia de busca utilizando o código do campo e os operadores booleanos AND, OR e NOT.

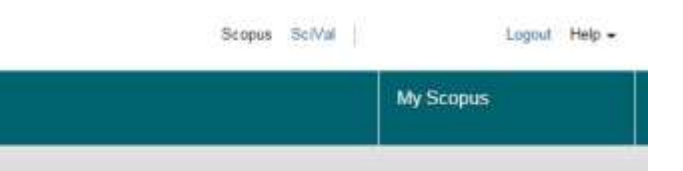

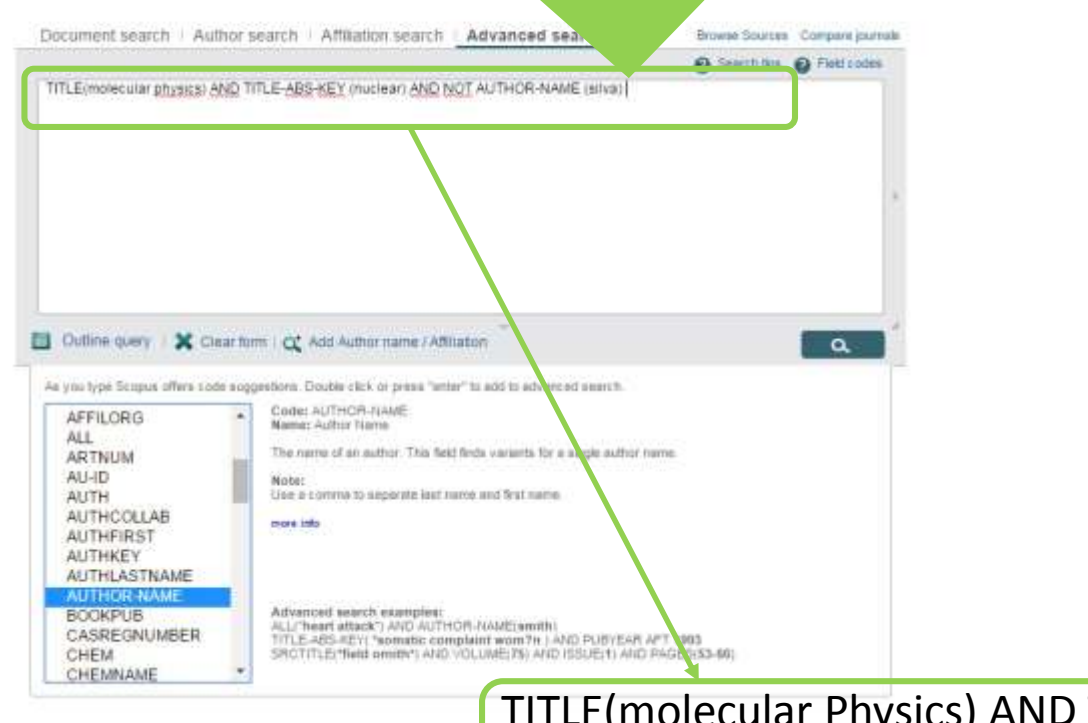

TITLE(molecular Physics) AND TITLE-ABS-KEY (nuclear) AND NOT AUTHOR-NAME (silva)

## **7 Busca Avançada**

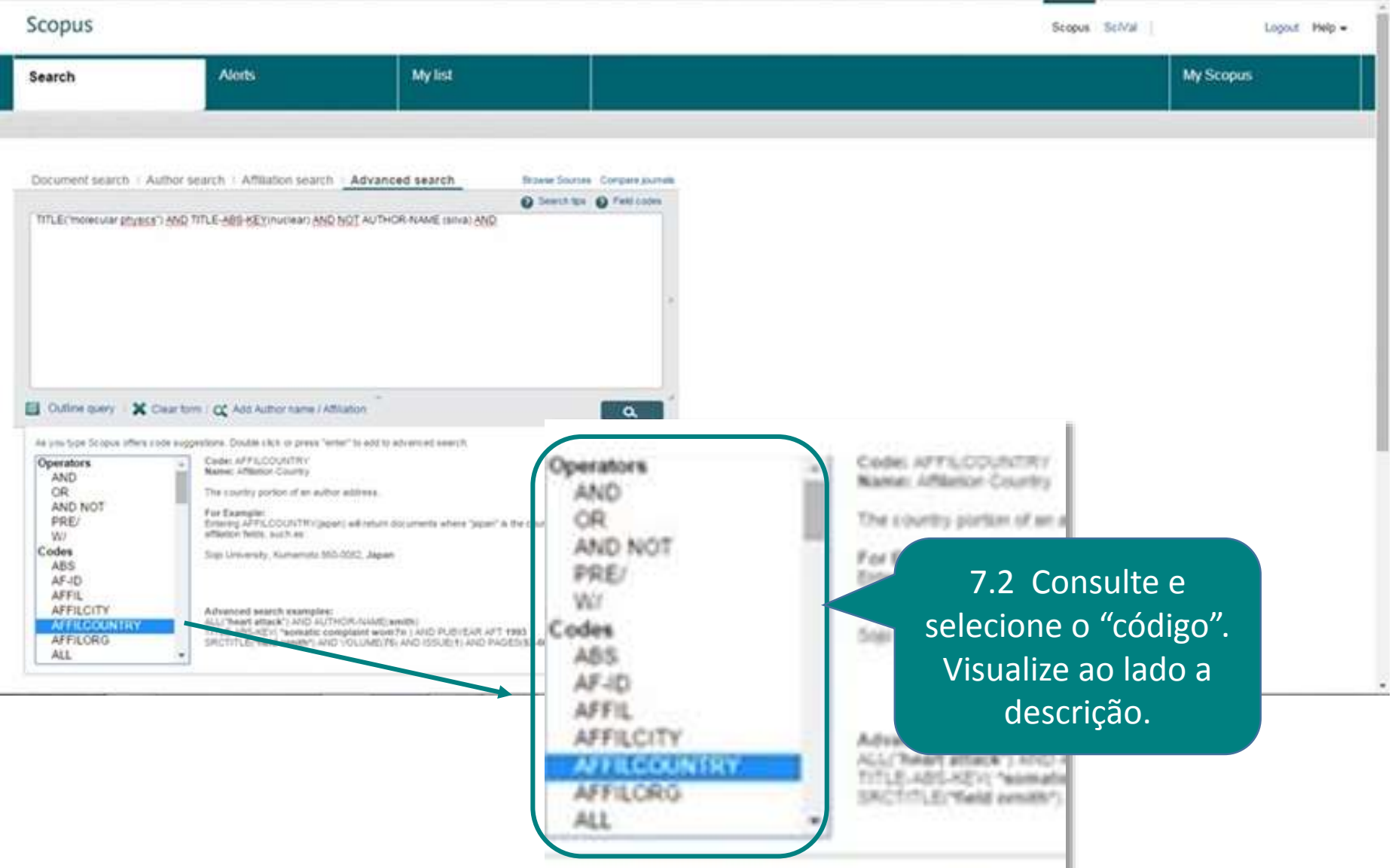

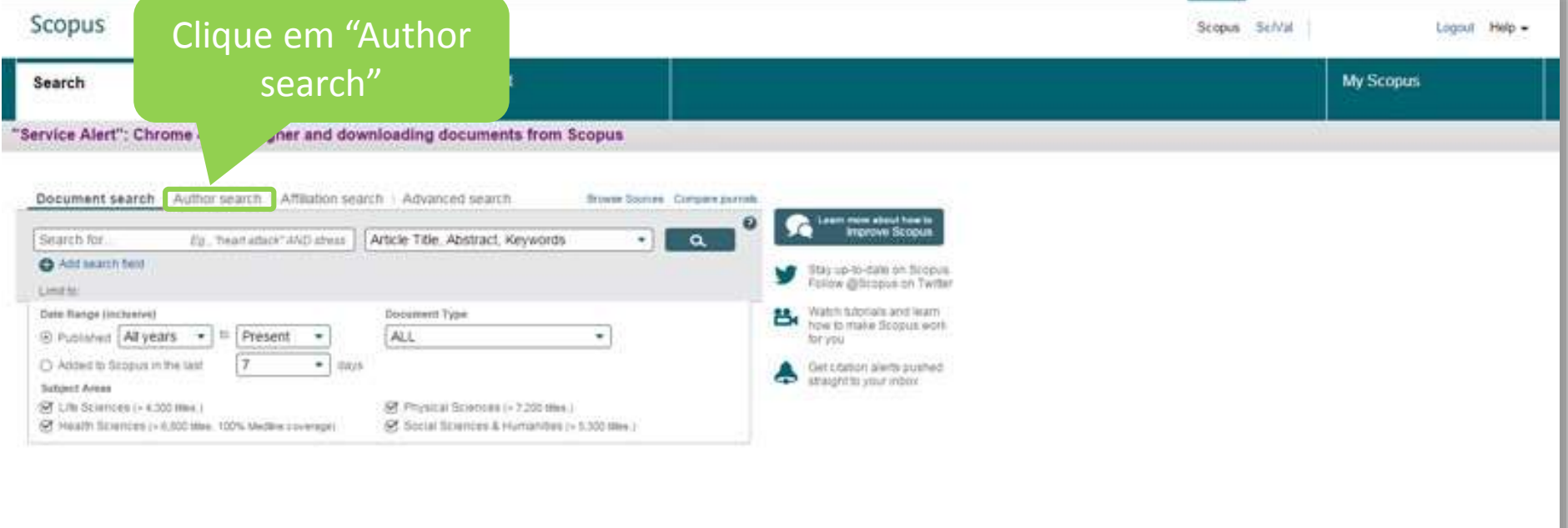

**About Soupus** Linguage What is Scravel 日本語に切り替える Content Lovenige 初級計算は中文 Scopus Blog 可能影響論の文 Singua API

Customer Service Help and Contact "Live Chal

About. Director Terms and Concillions Povery Policy

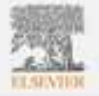

Countries 2015 Beaver B.V. Alligns reserves Scipulate is a registered trademark of Stever B.V. Cookies are set by the kille. To desire them at most more, visit our Cookies gaps.

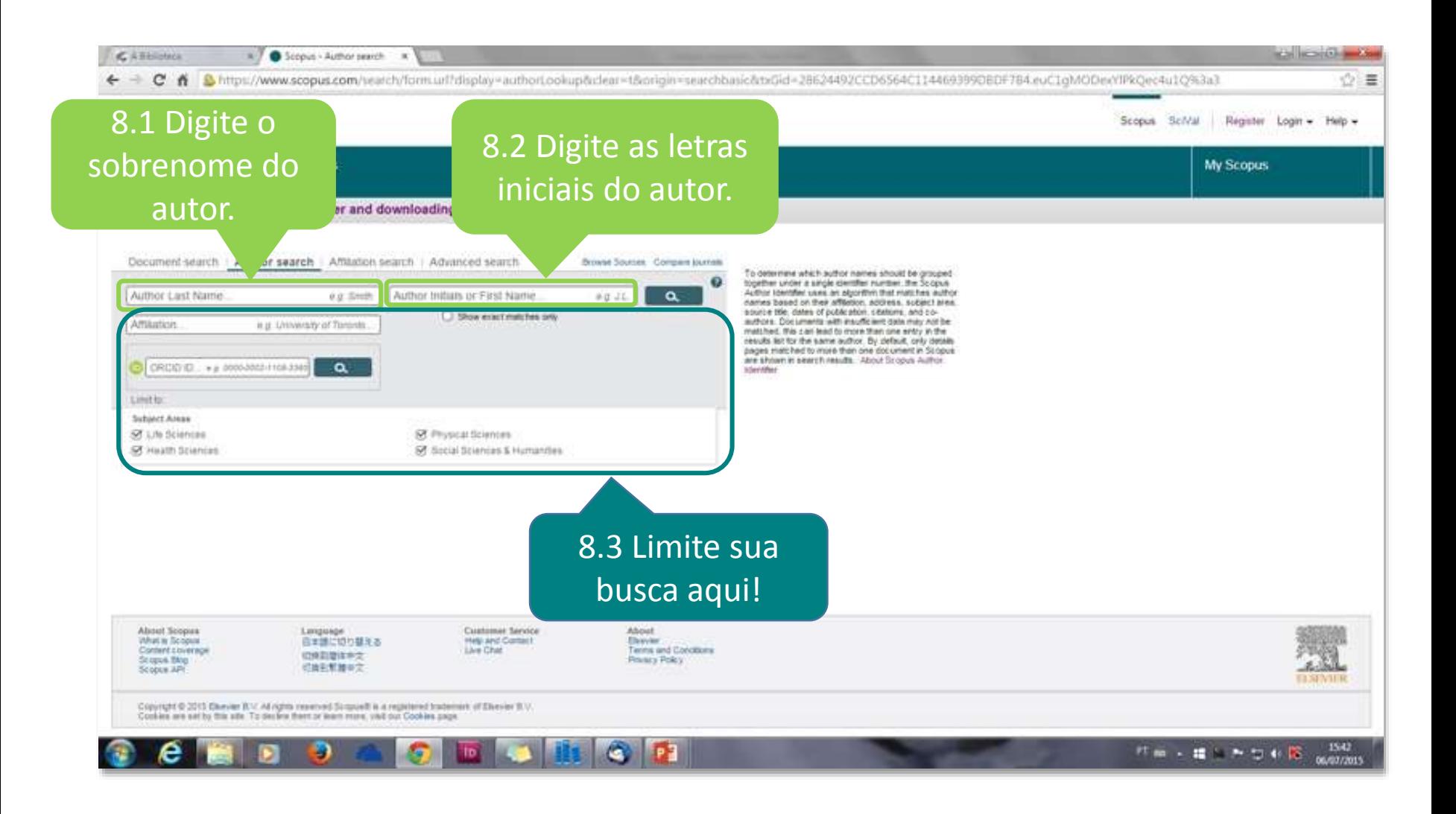

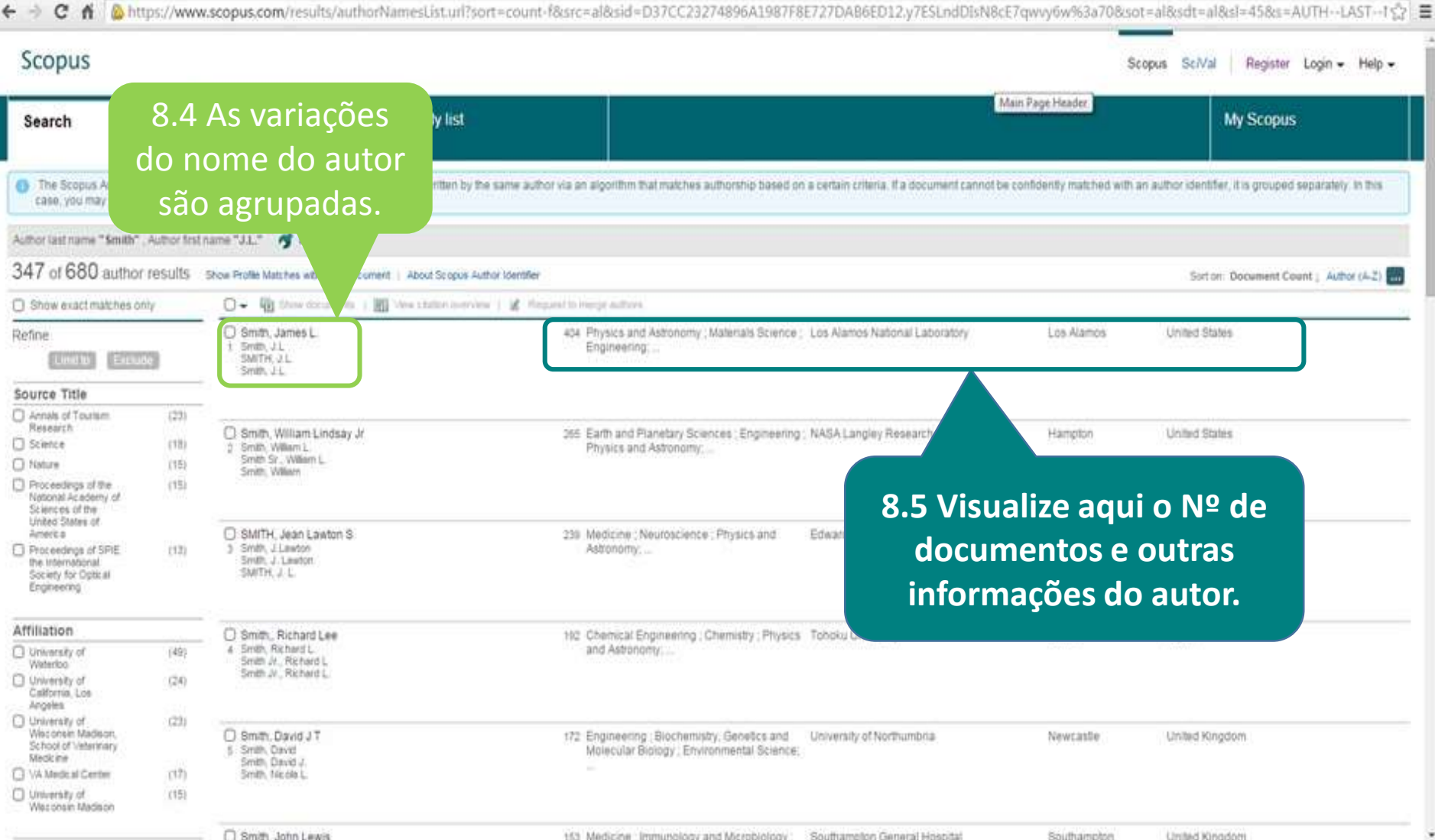

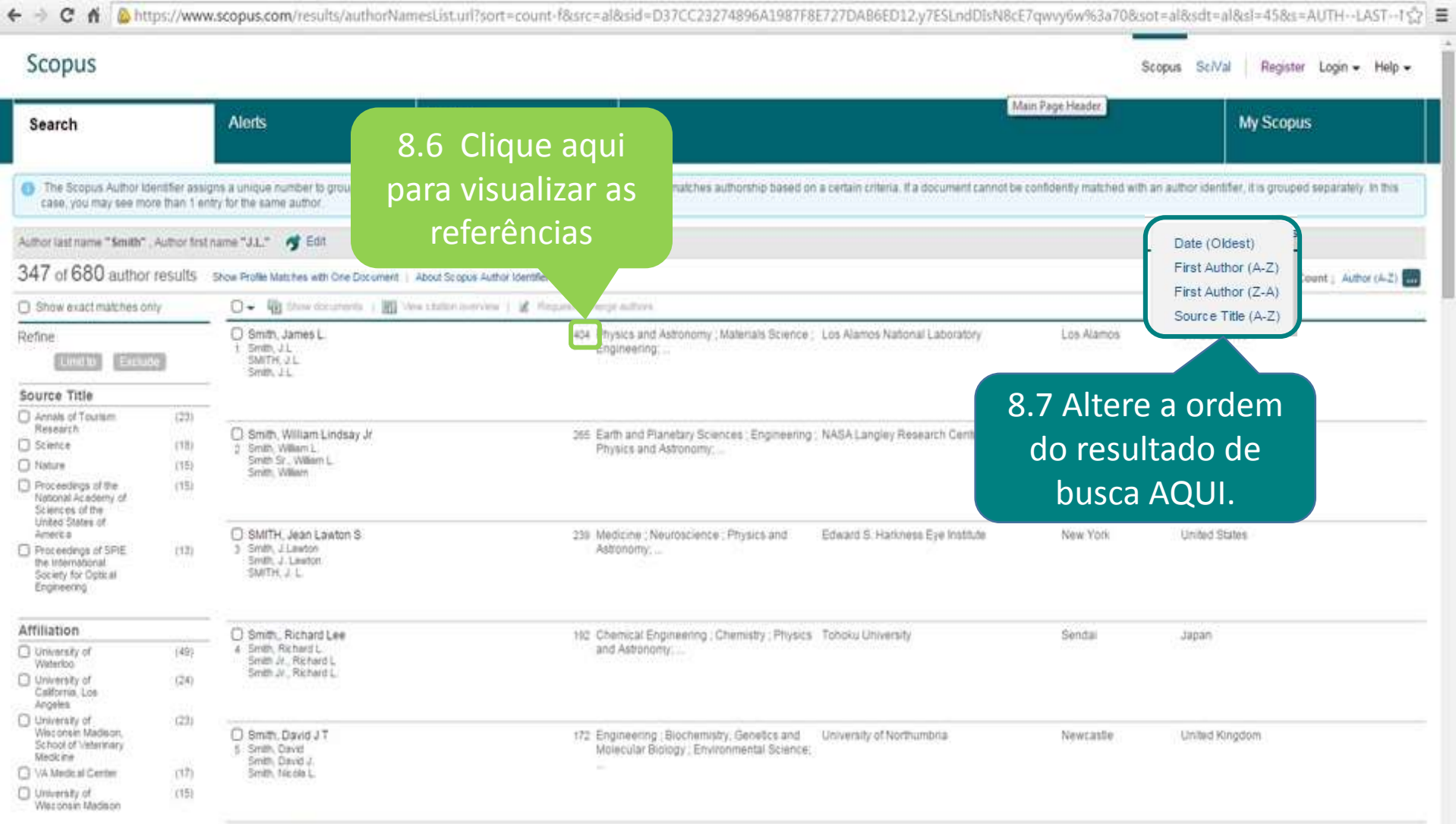

C Smith John Lewis

151 Madicine Immunology and Microbiology Southameton General Hospital

Southampton **Circled Kingdom**  ÷

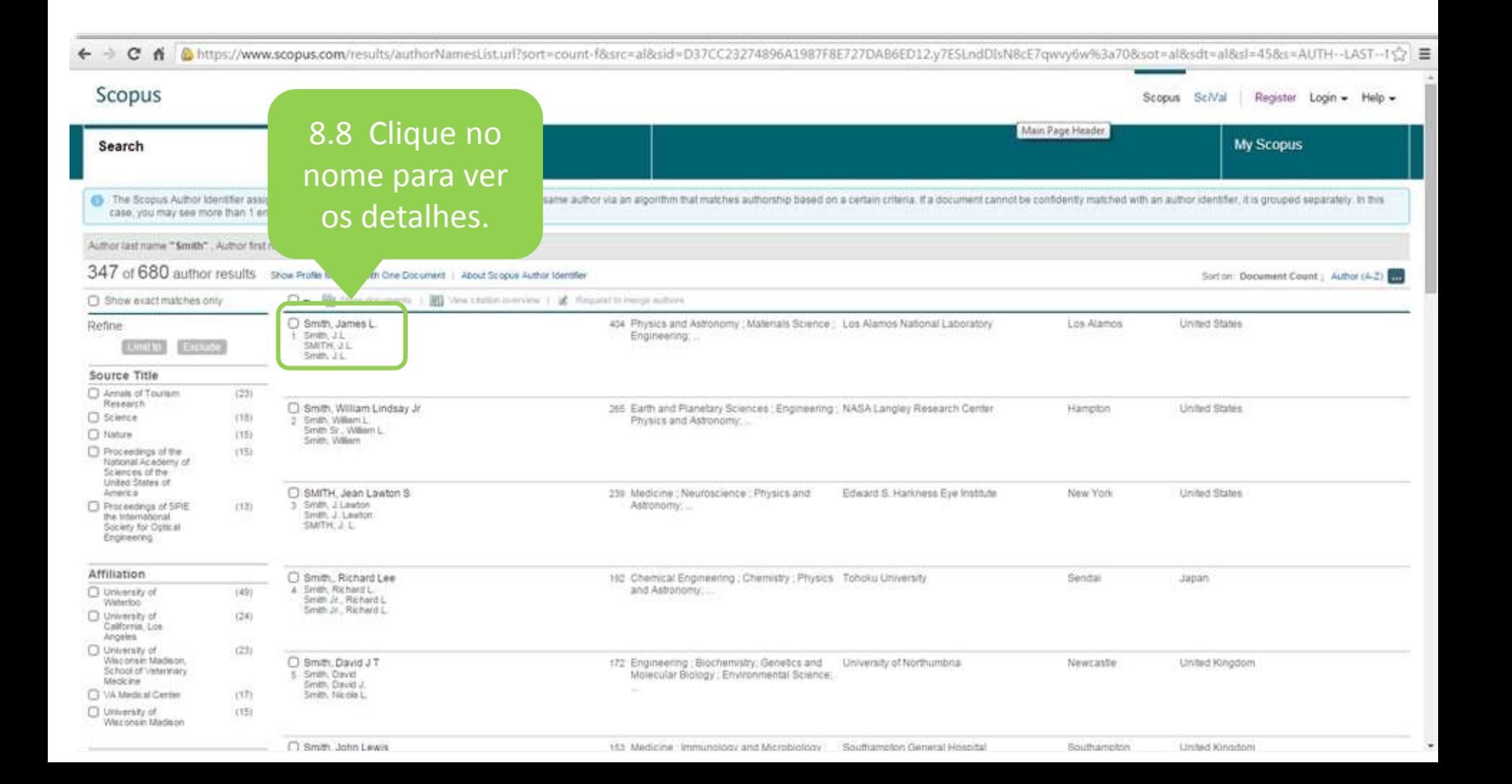

## **8.1 Análise do Autor**

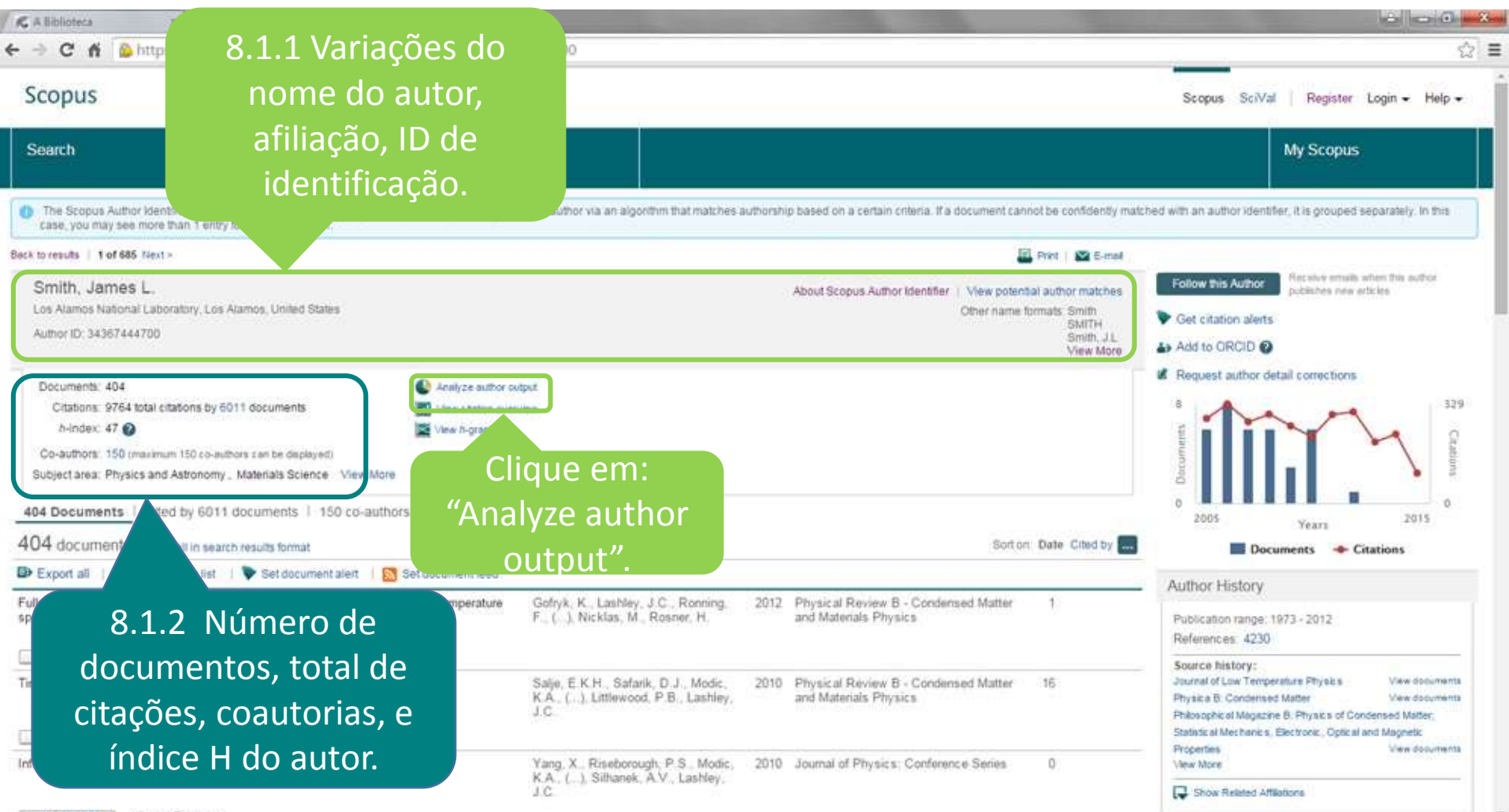

## **8.1 Análise do Autor**

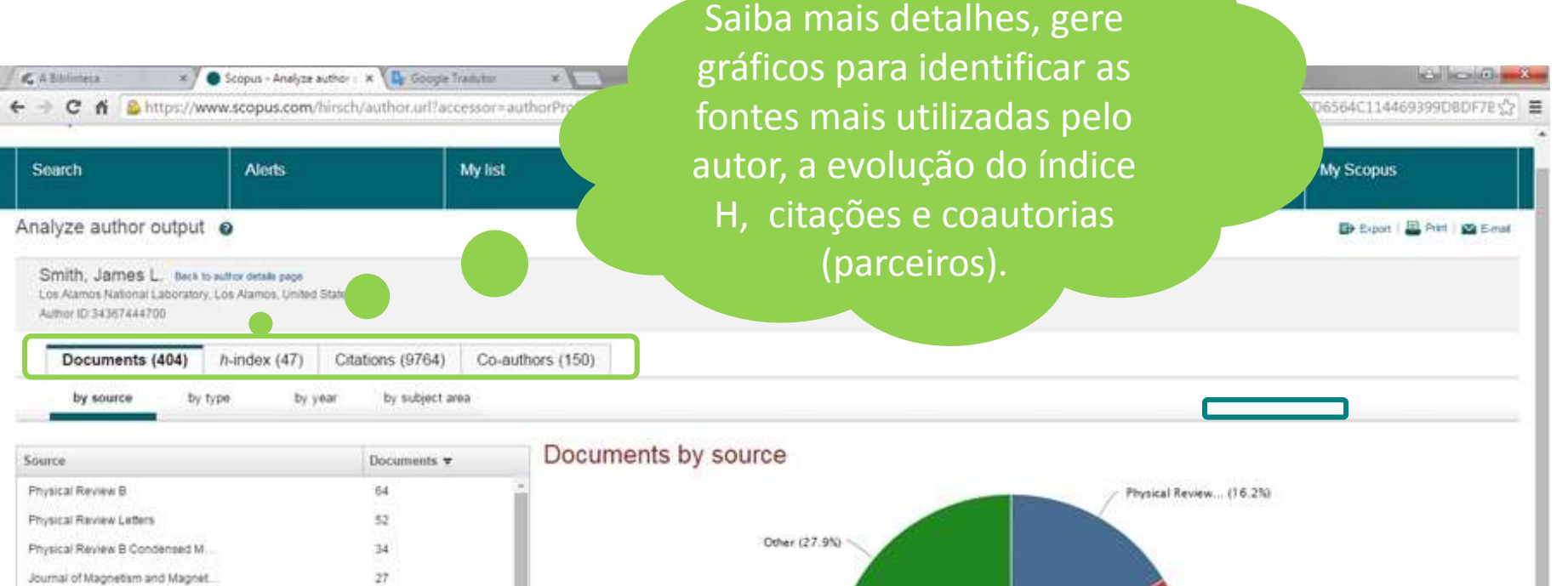

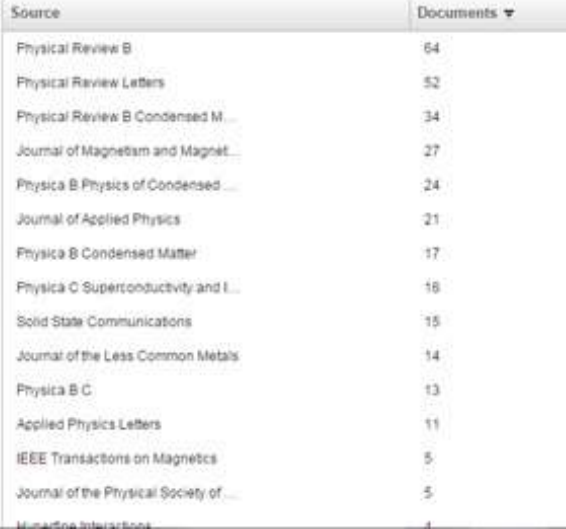

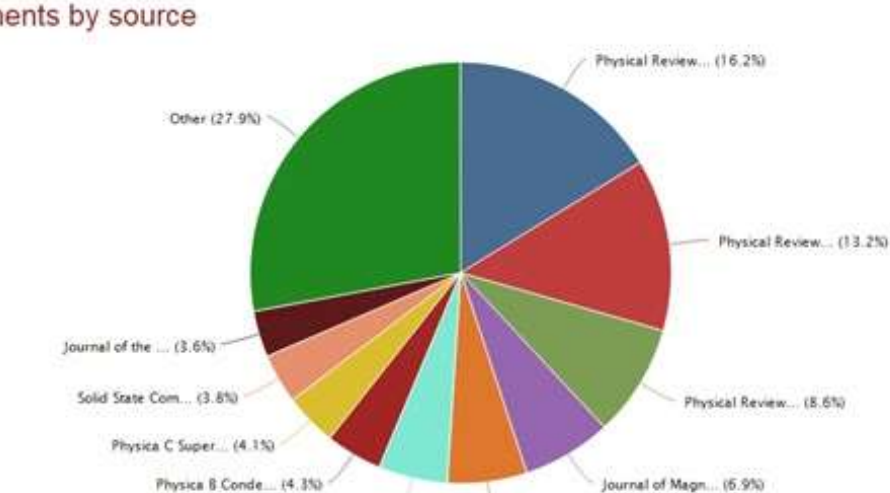

Physica & Physi... (6.15)

Journal of Appl., (5.3%)

Pesquise por instituições e saiba quais publicam assuntos do seu interesse. Que tal ampliar sua rede de contatos e estabelecer novas parcerias??

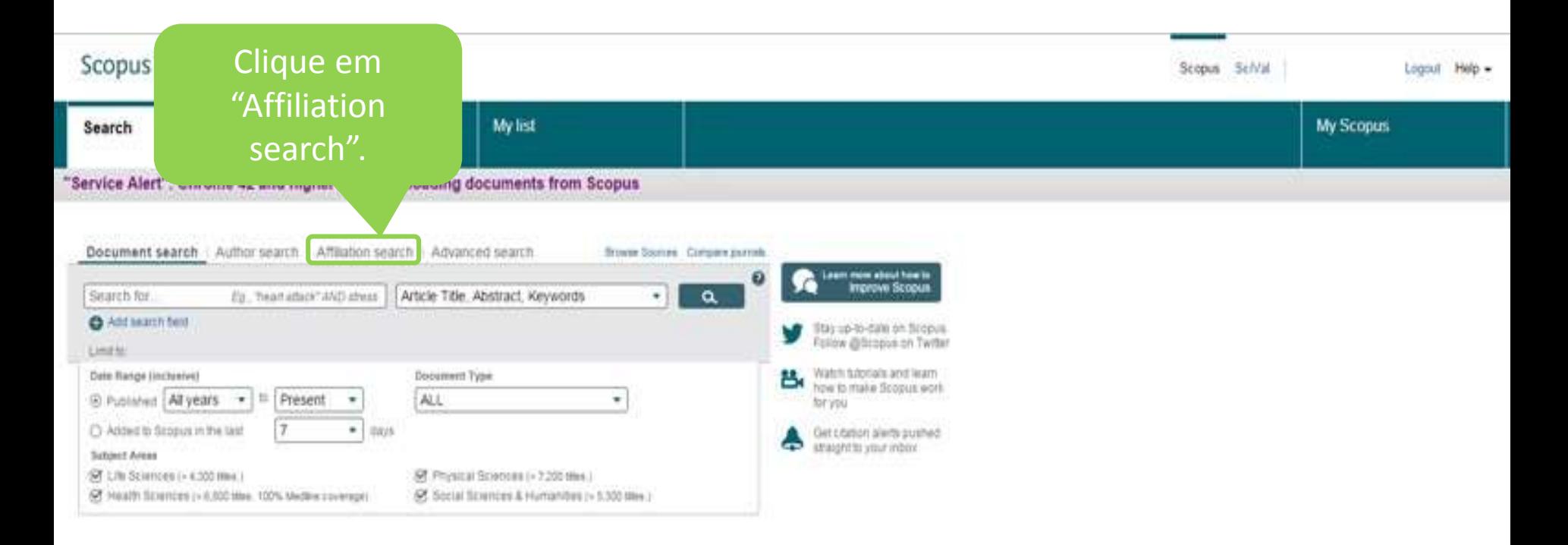

About Scopes What is Scopus Content Lovenige Scopus Blog Scioppe APP

Linguage 日主論に切り替える 近体影響体中定 日本利用事の文

Customer Service Help and Contact Live Chal

Alkout. Elimine Term and Continues Privacy Policy

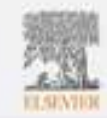

Copyright @ 2015 Elsevier B.V. All rights reserved Scippal@ is a registered tradement of Elsevier B.V. Cookies are set by that alle. To desire them at least more, visit our Cookies page.

#### Scopus

Scopus SciVal Register Login + Help +

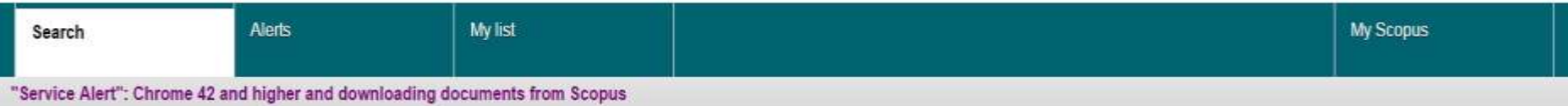

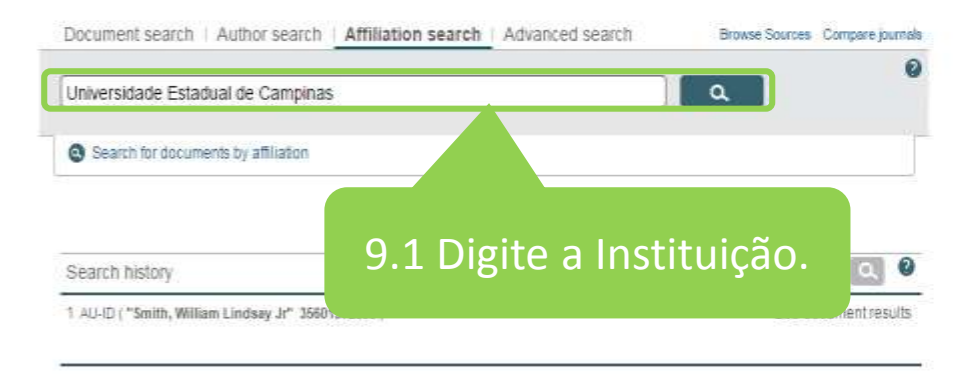

Top of page A

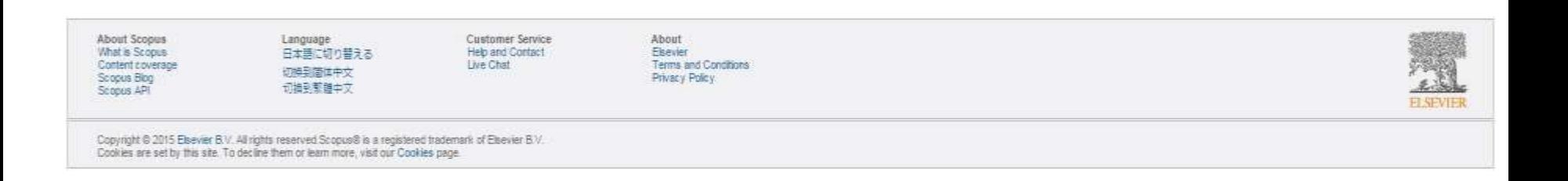

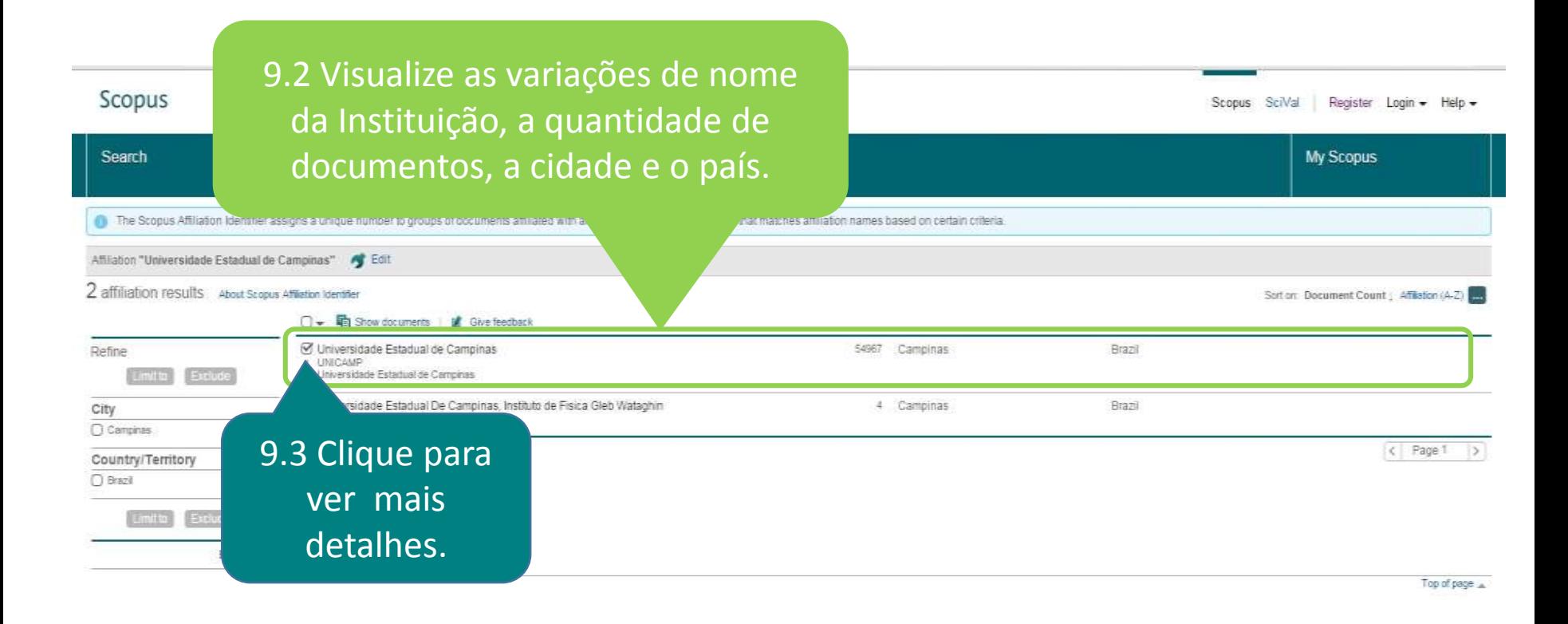

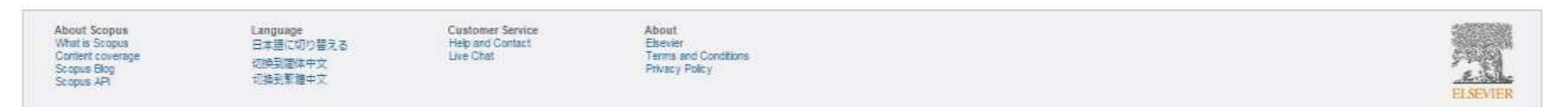

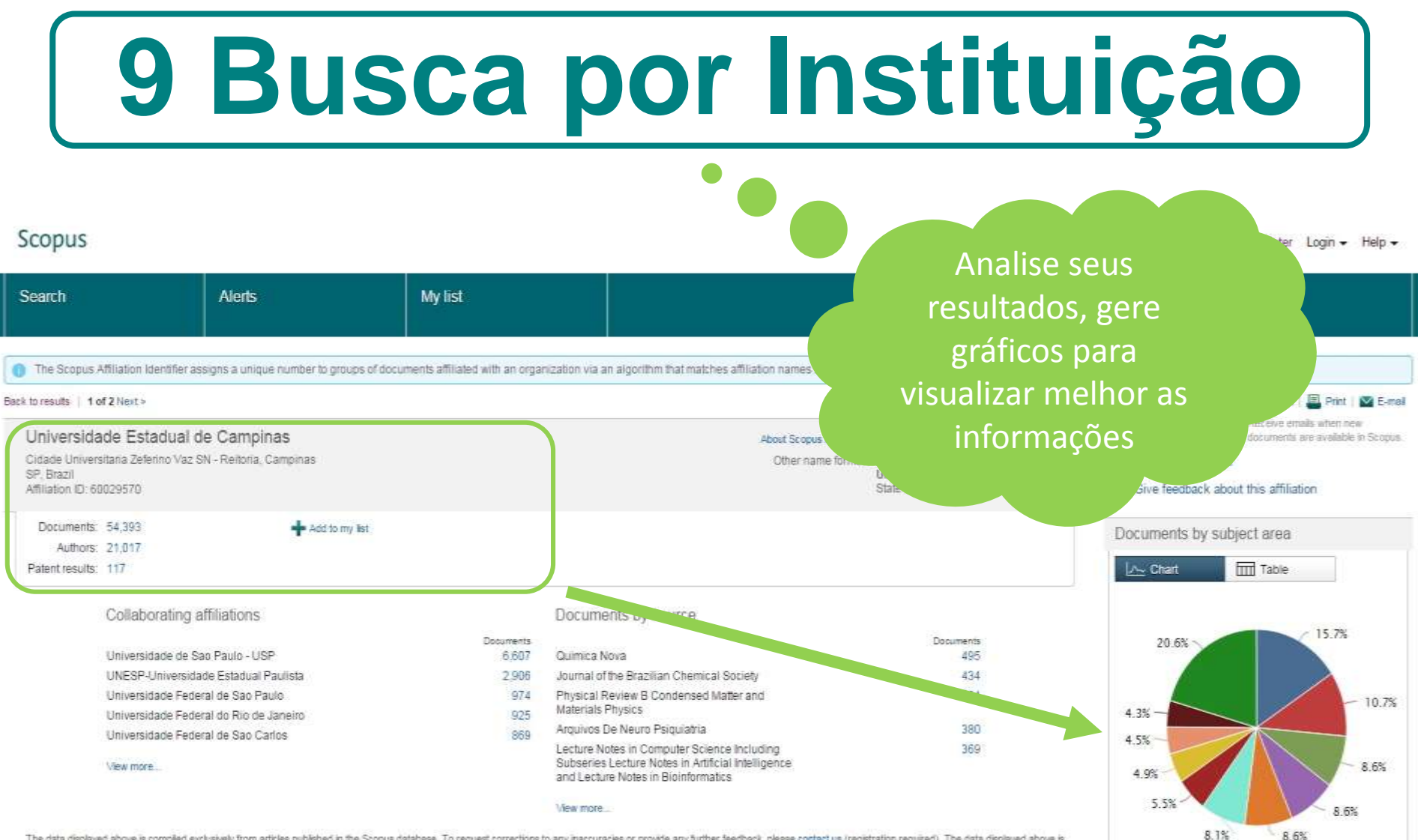

The data displayed above is compled exclusively from articles published in the Scopus database. To request corrections to any inaccuracies or provide any further feedback, please contact us (registration required). The dat subject to the privacy conditions contained in the privacy policy.

Top of page A

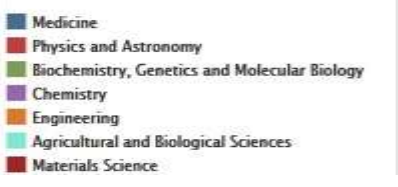

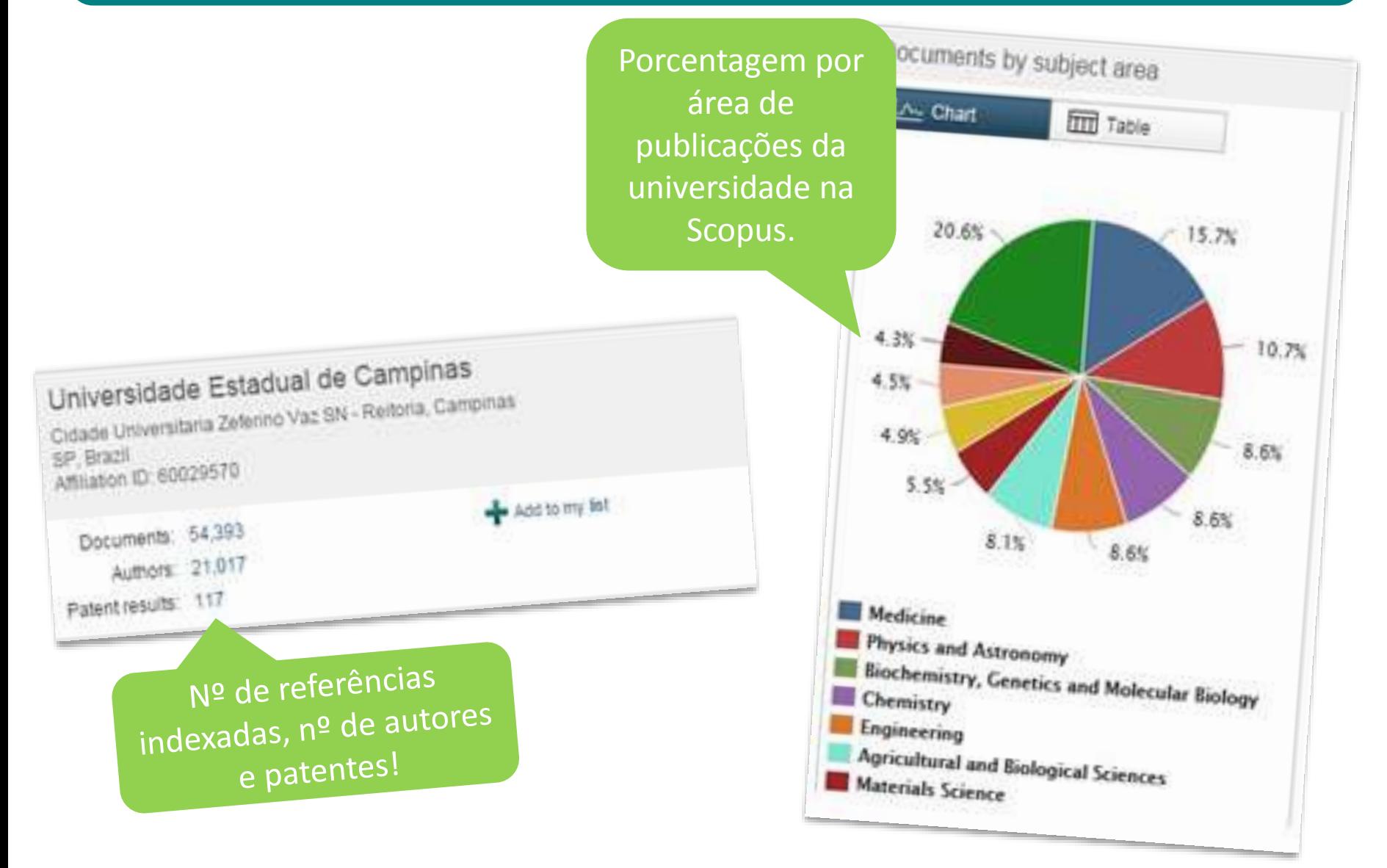

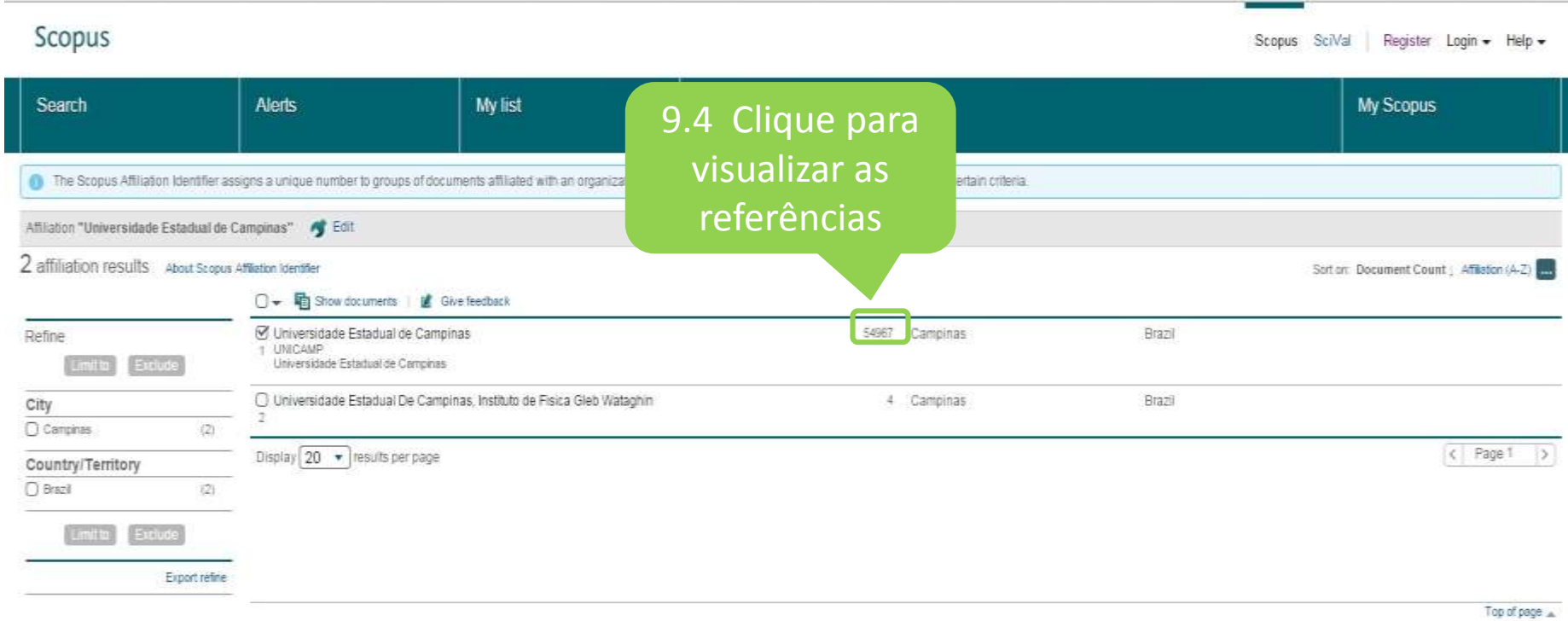

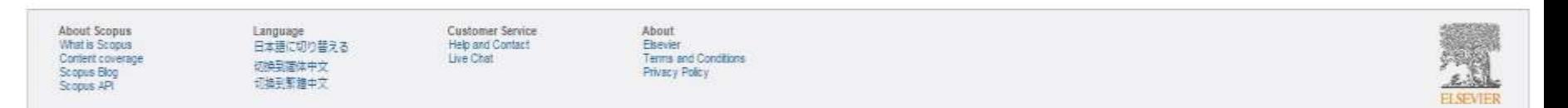

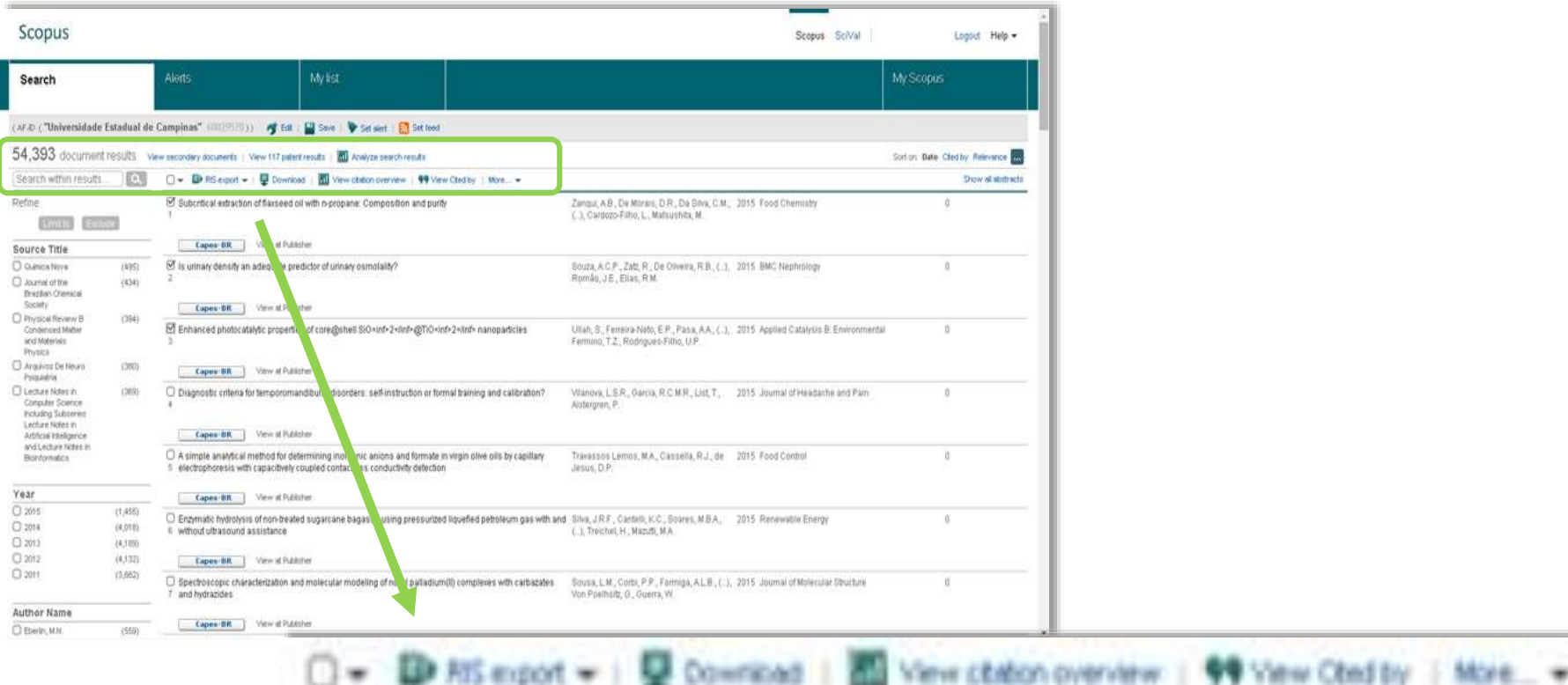

Selecione, salve ou envie referências por e-mail, faça download e consulte o nº de citações.

**LEP FITS export** 

**U** Coverinted

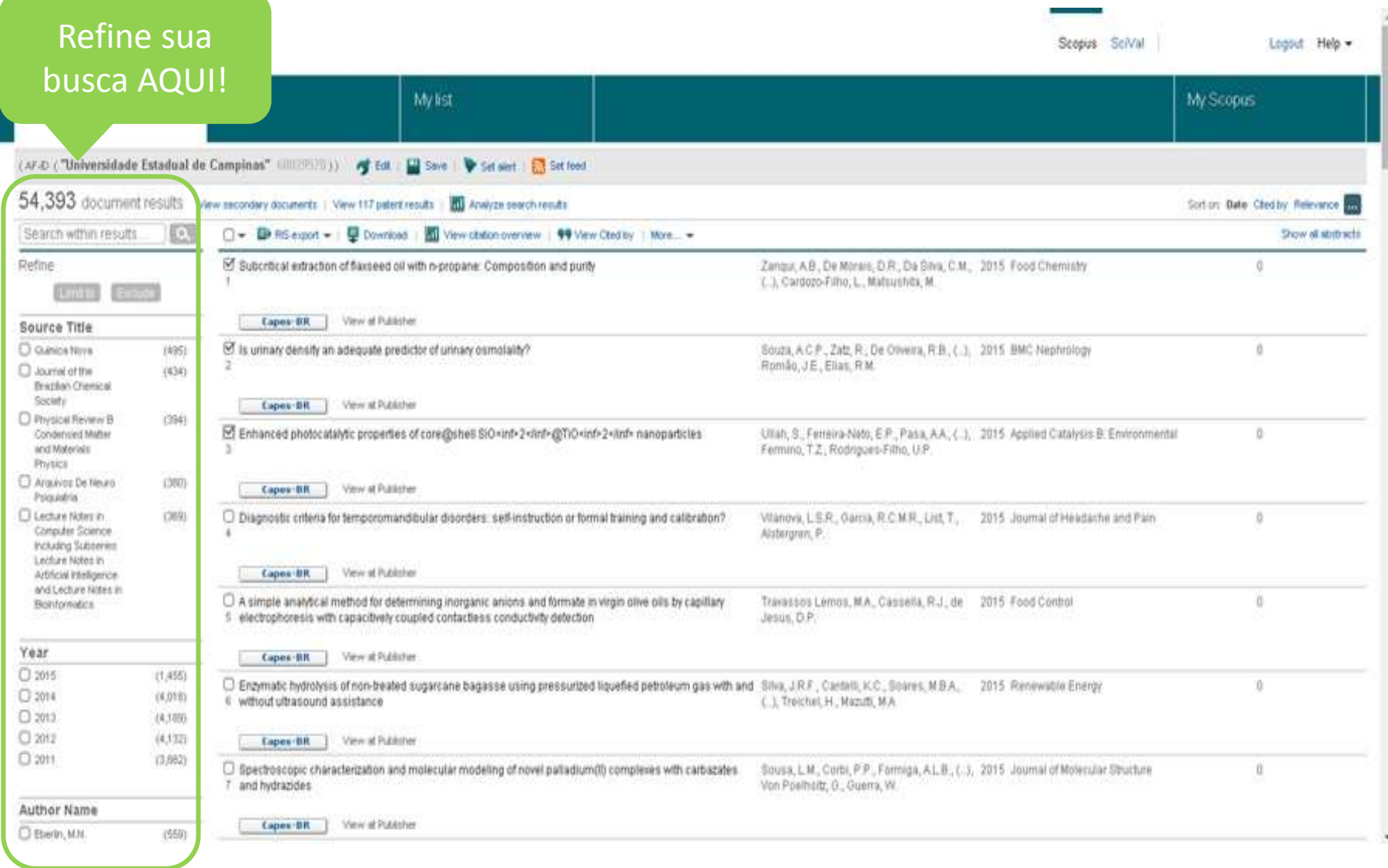

#### **10 Exportando as Referências**

#### Scopus

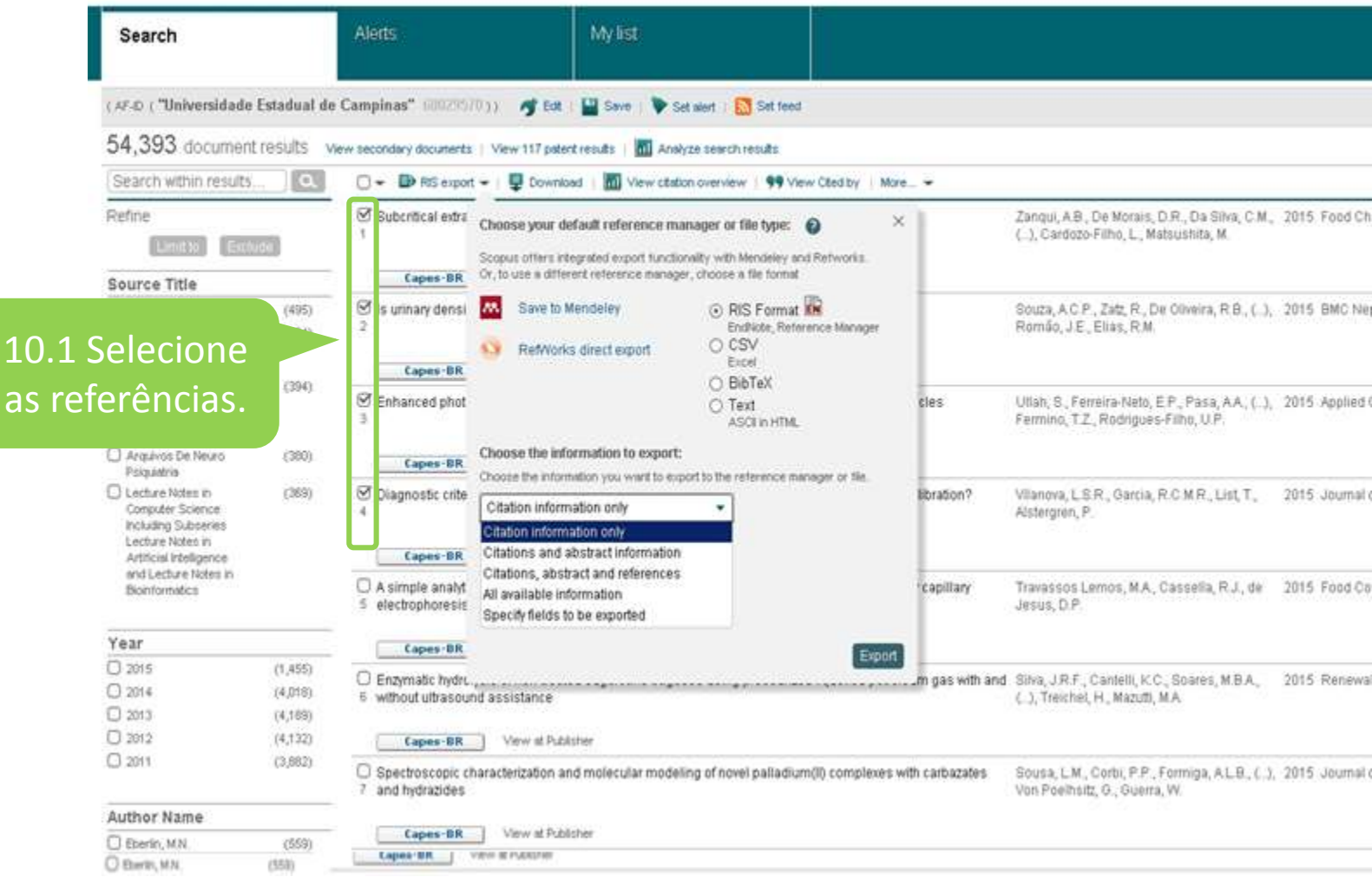

#### **10 Exportando as Referências**

Scopus

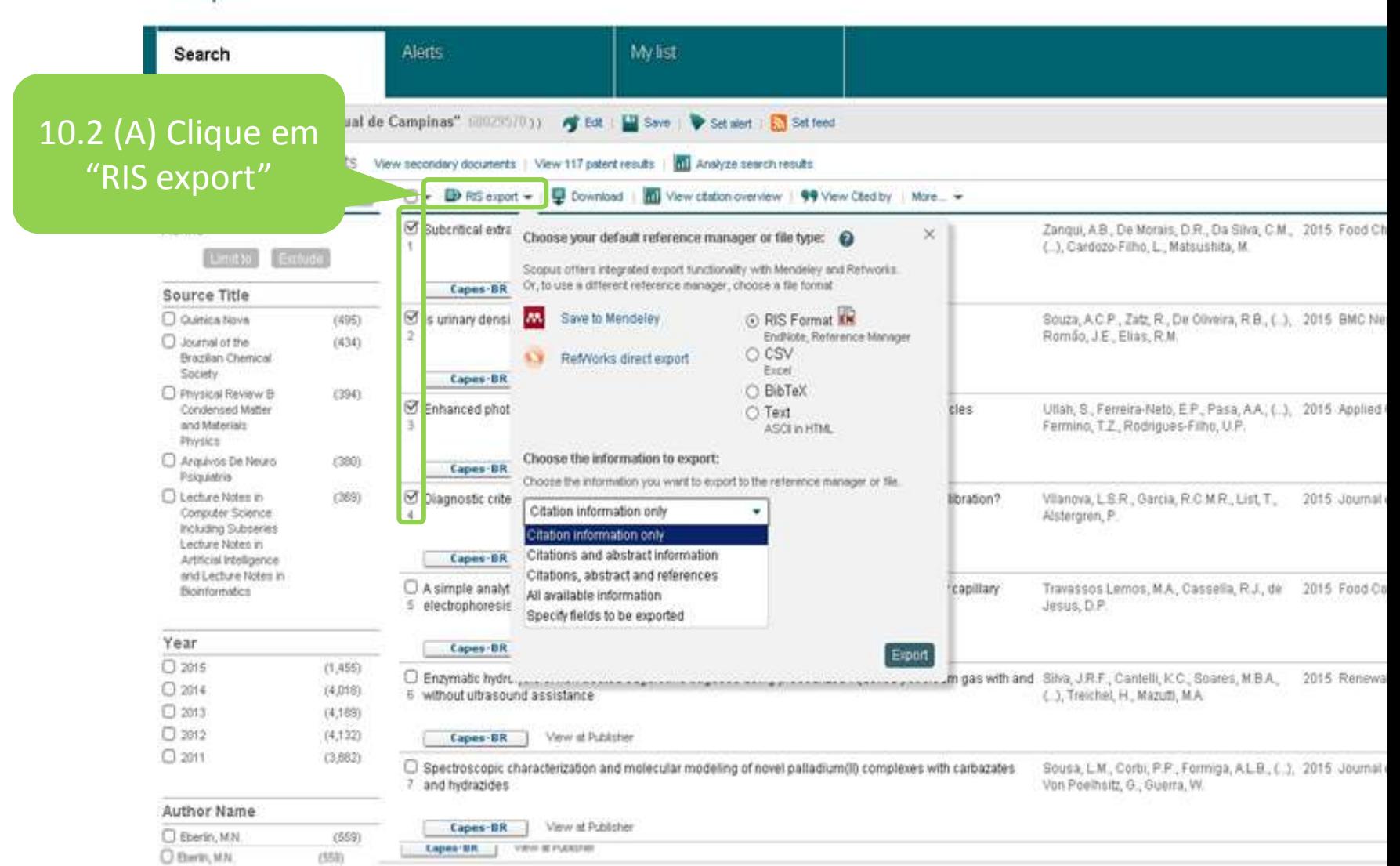

#### **10 Exportando as Referências** Scopus

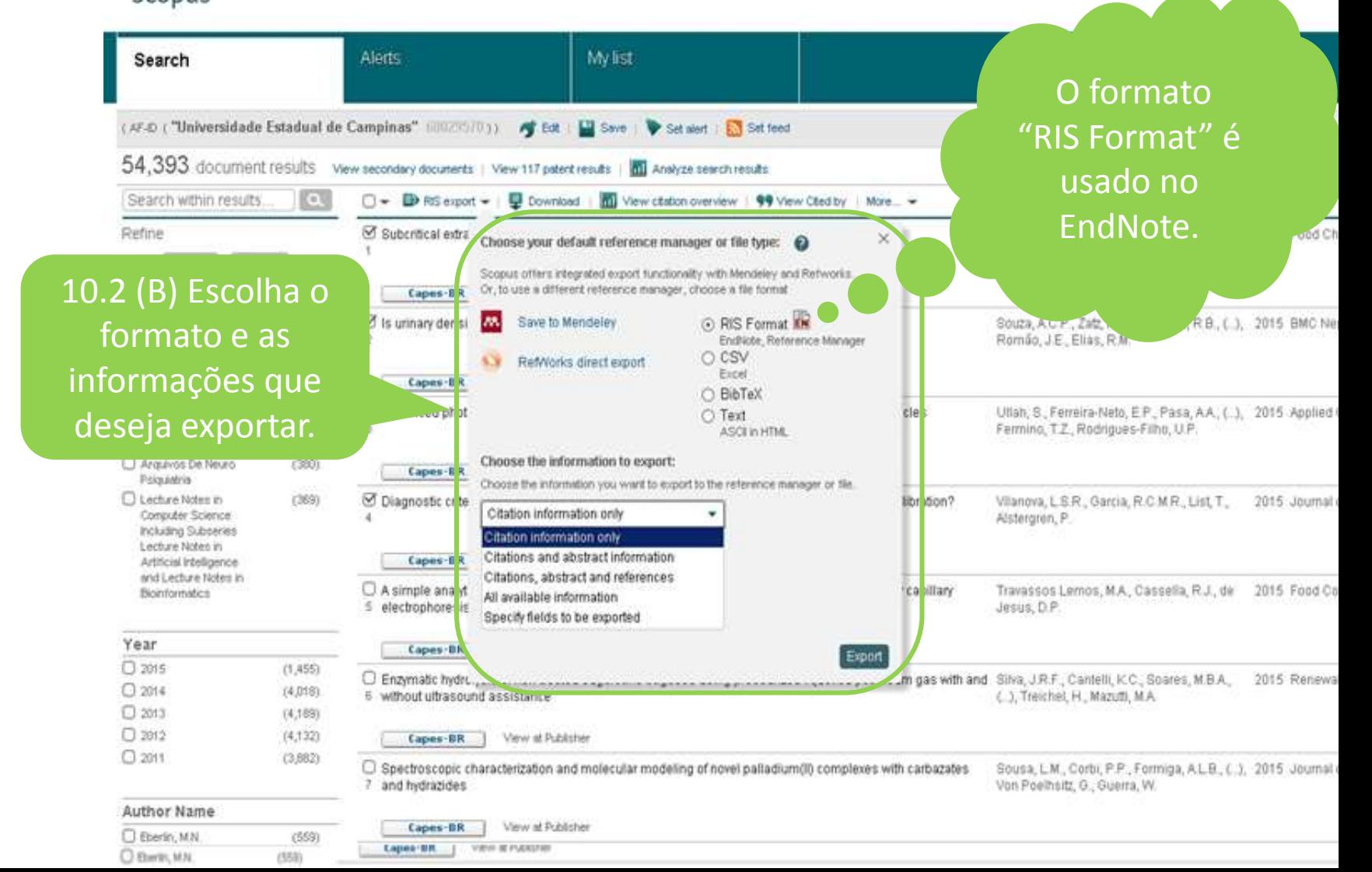

#### **10 Exportando as Referências**

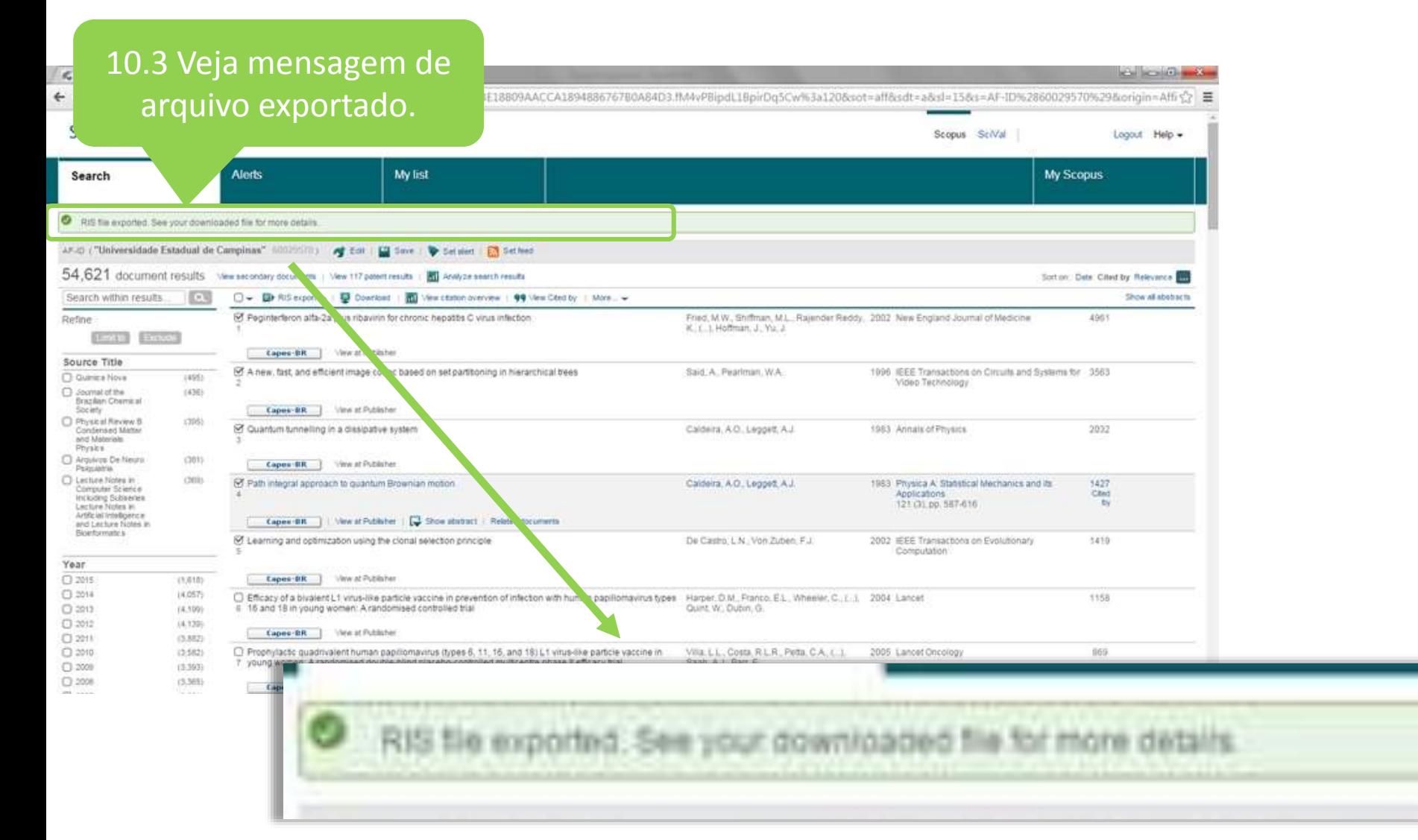

#### **10 Exportando as Referências**

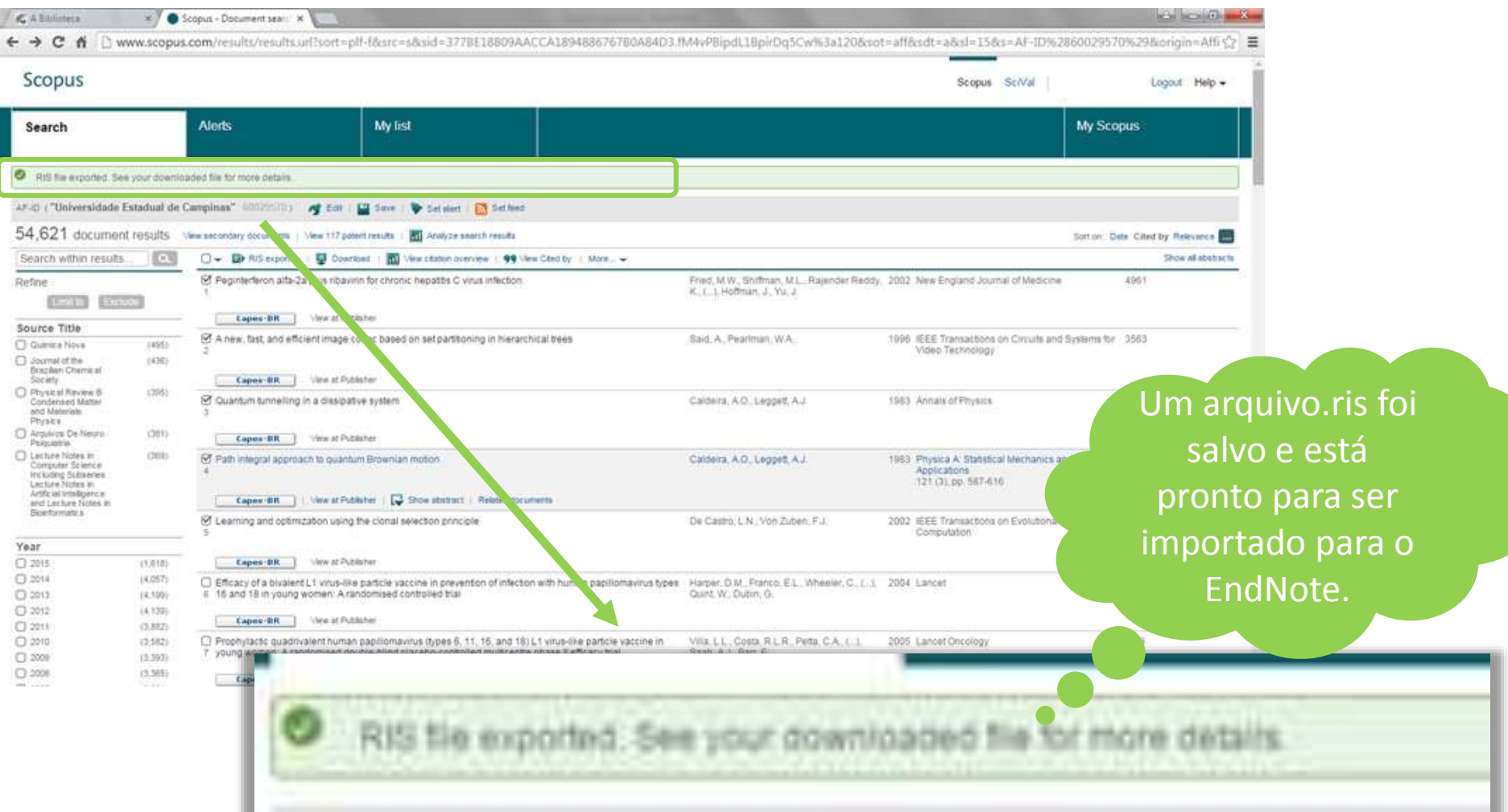

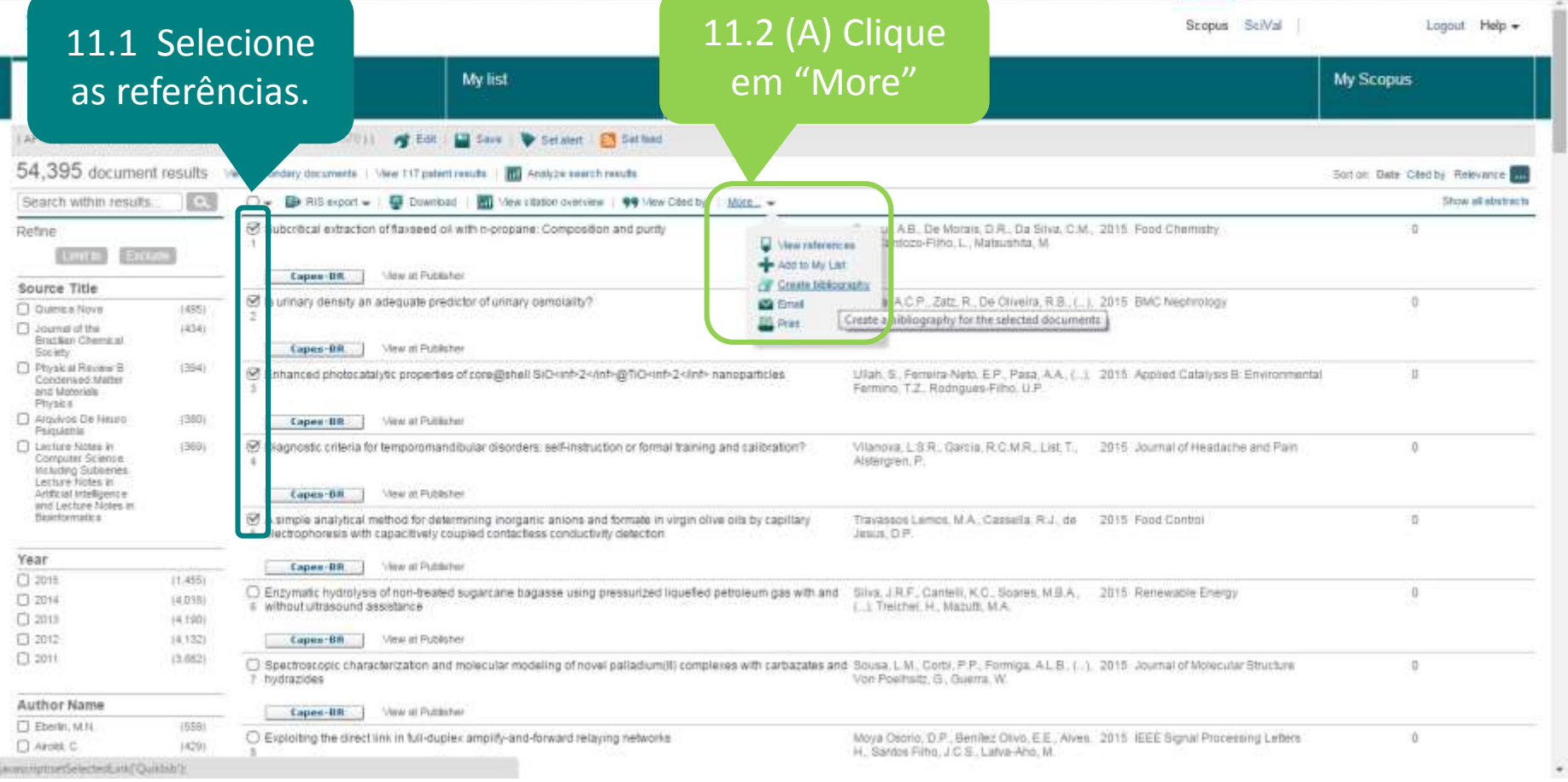

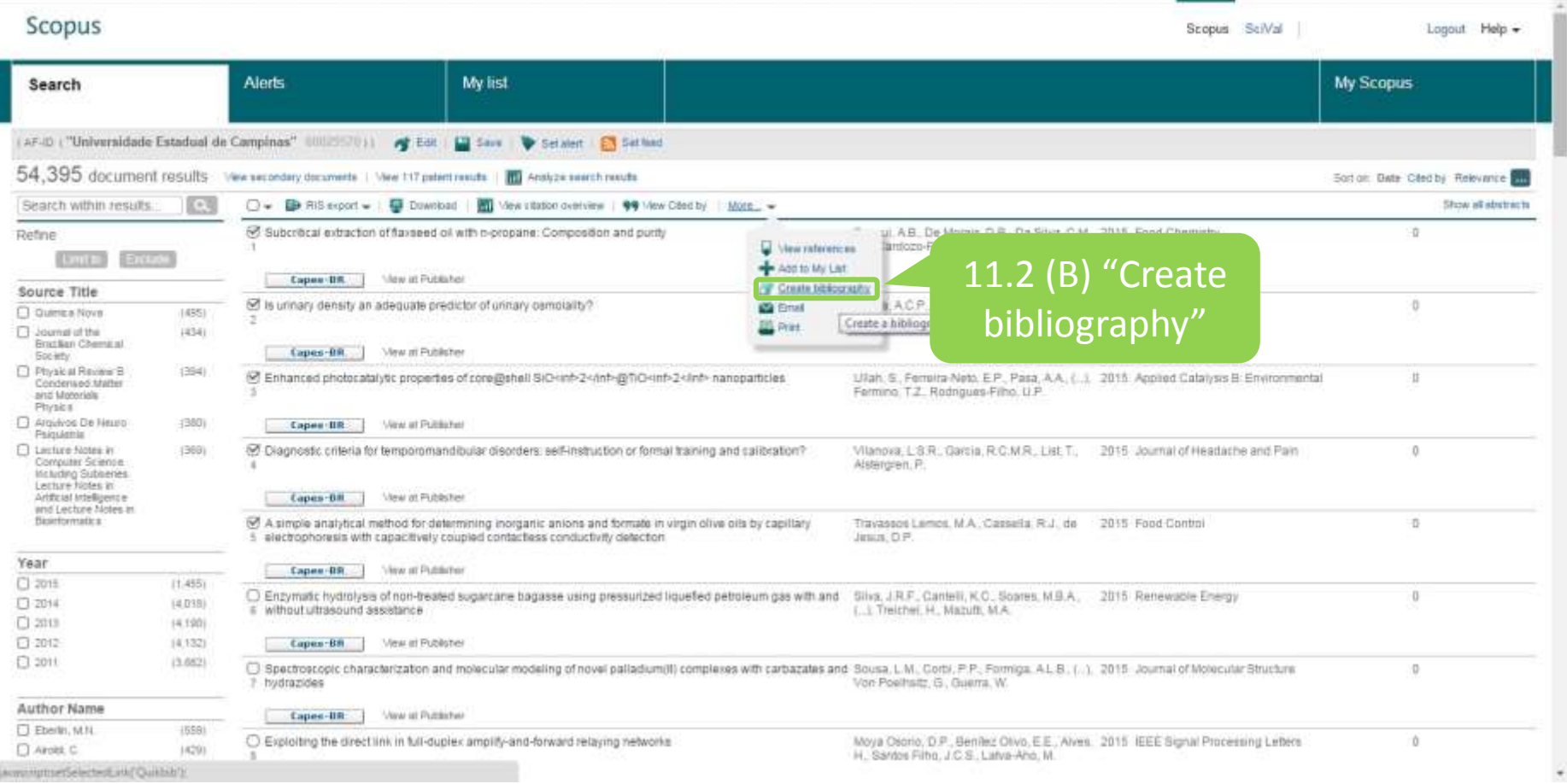

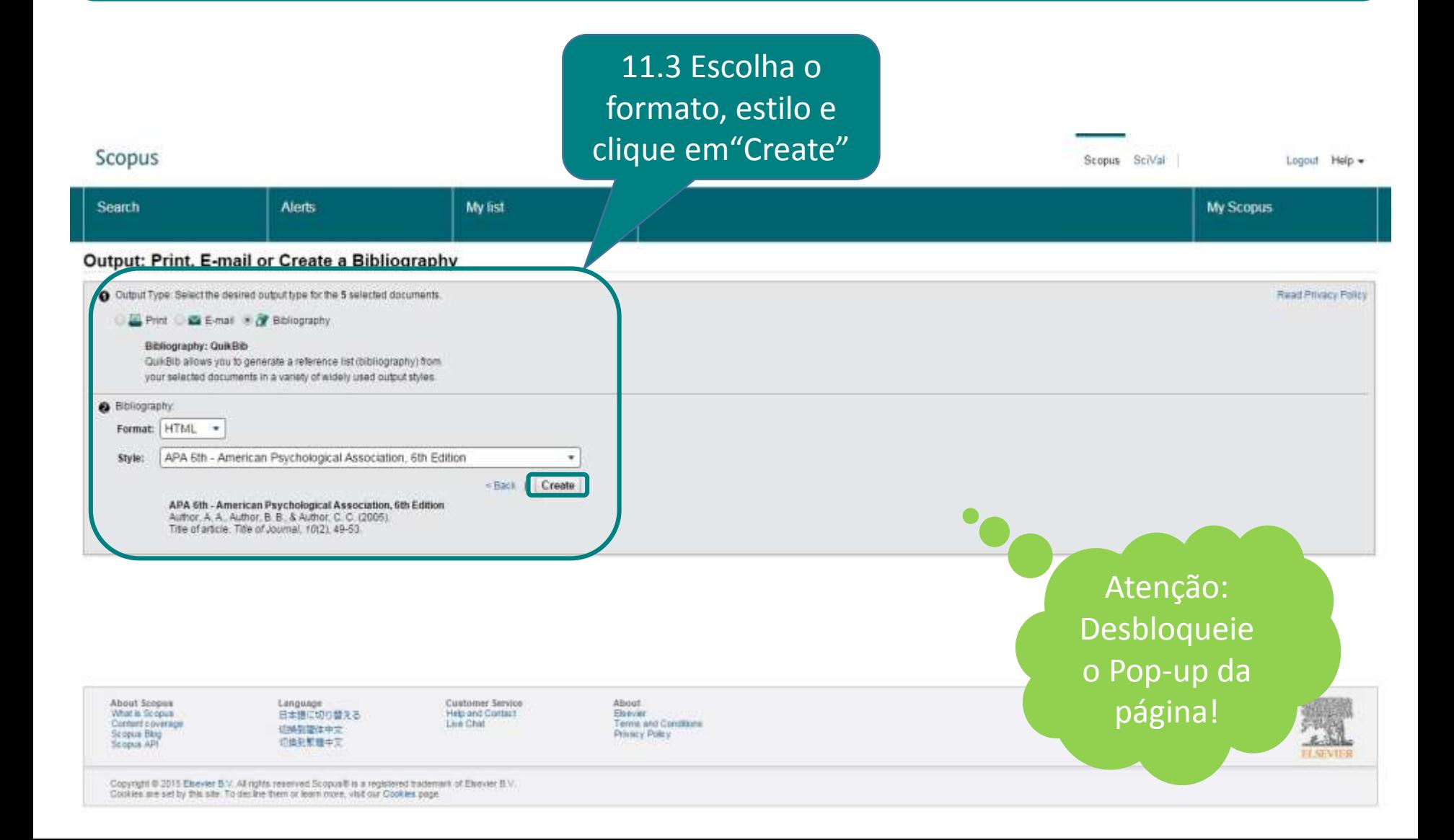

#### 11.4 Imprima, salve ou envie por e-mail.

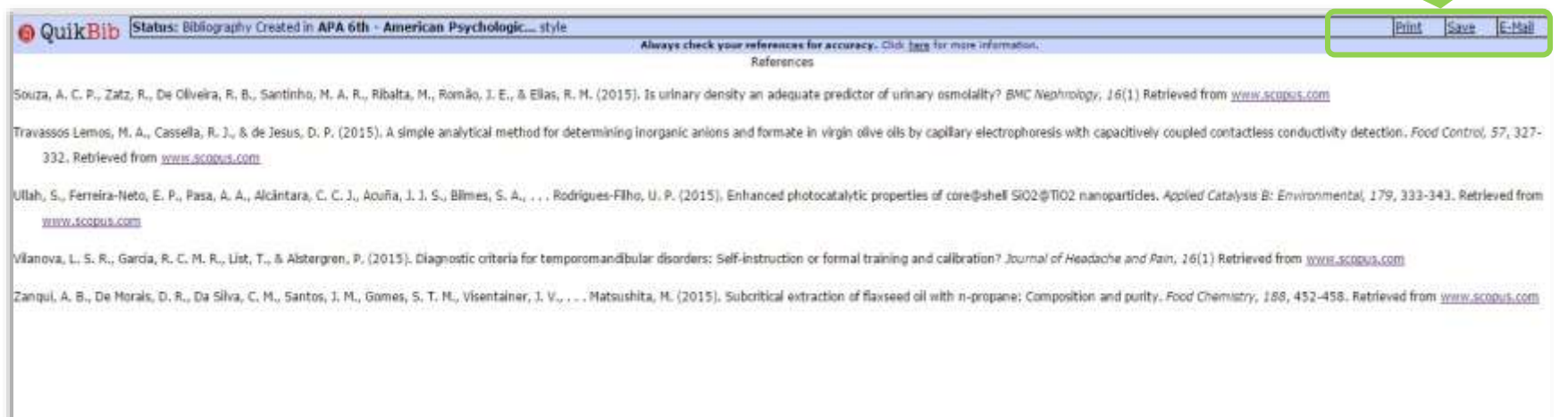

Configure alertas e seja avisado por e-mail sobre publicações do seu interesse.

Adicione uma estratégia de pesquisa a seu leitor RSS para que ele recupere os artigos mais recentes para você!

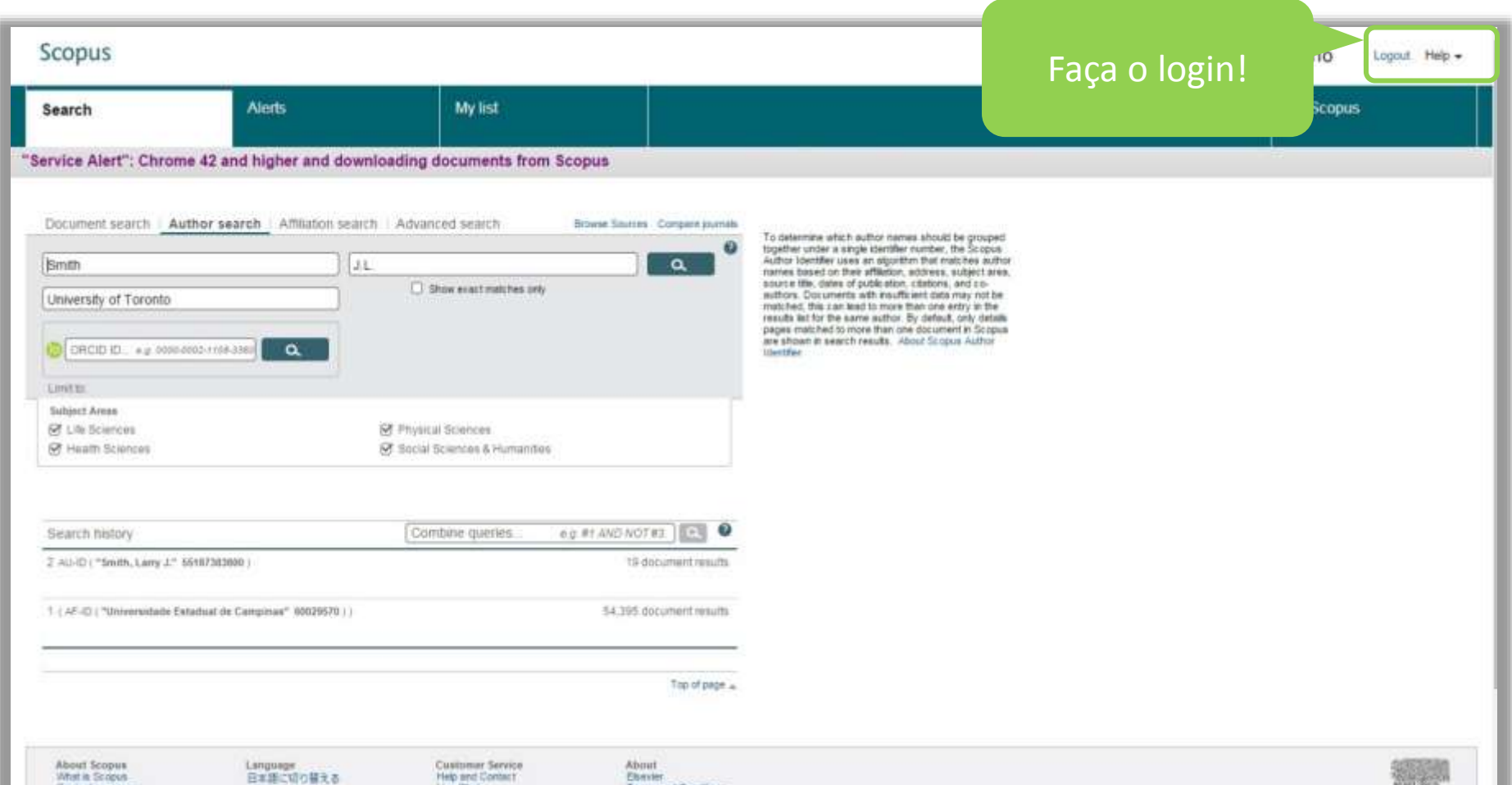

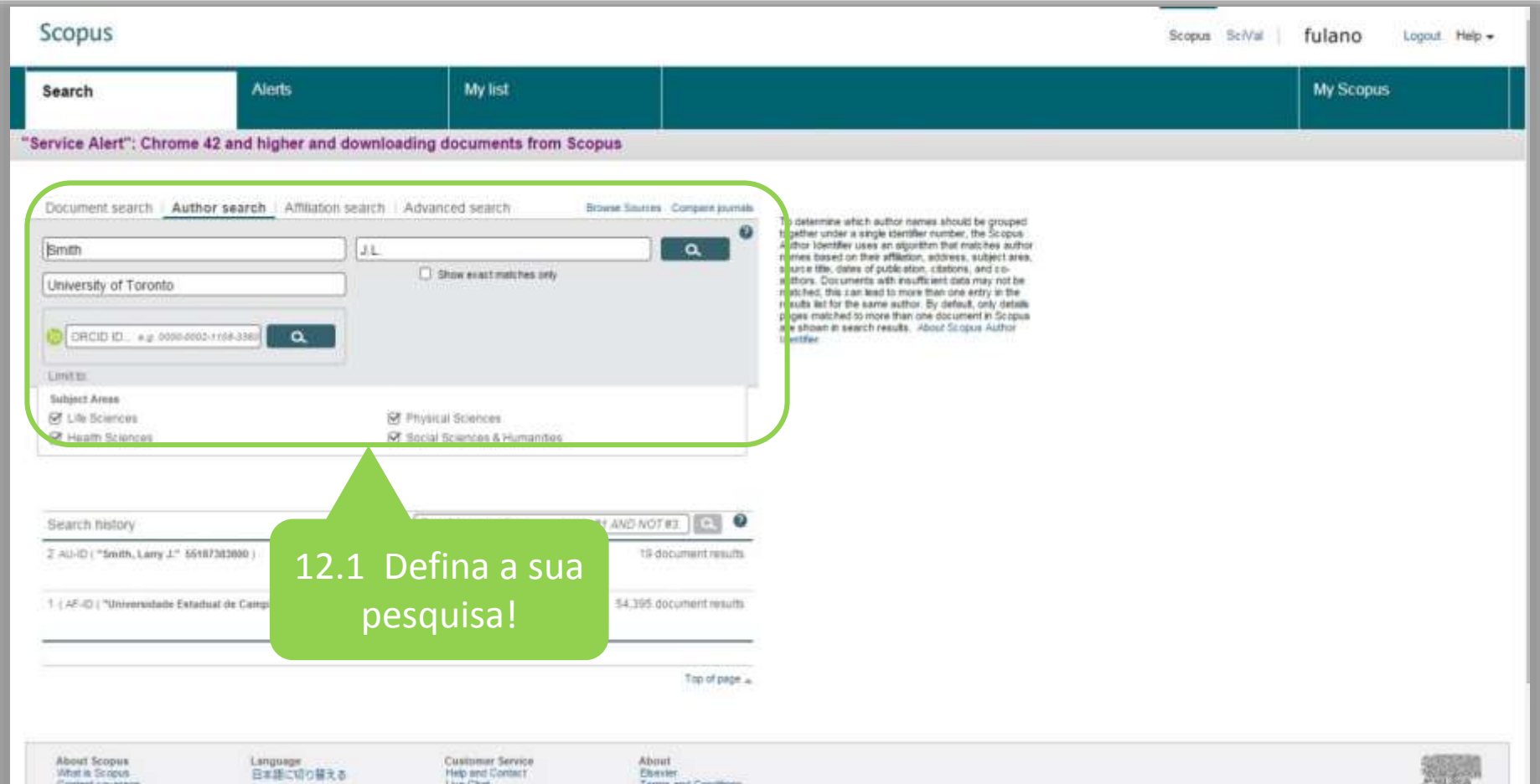

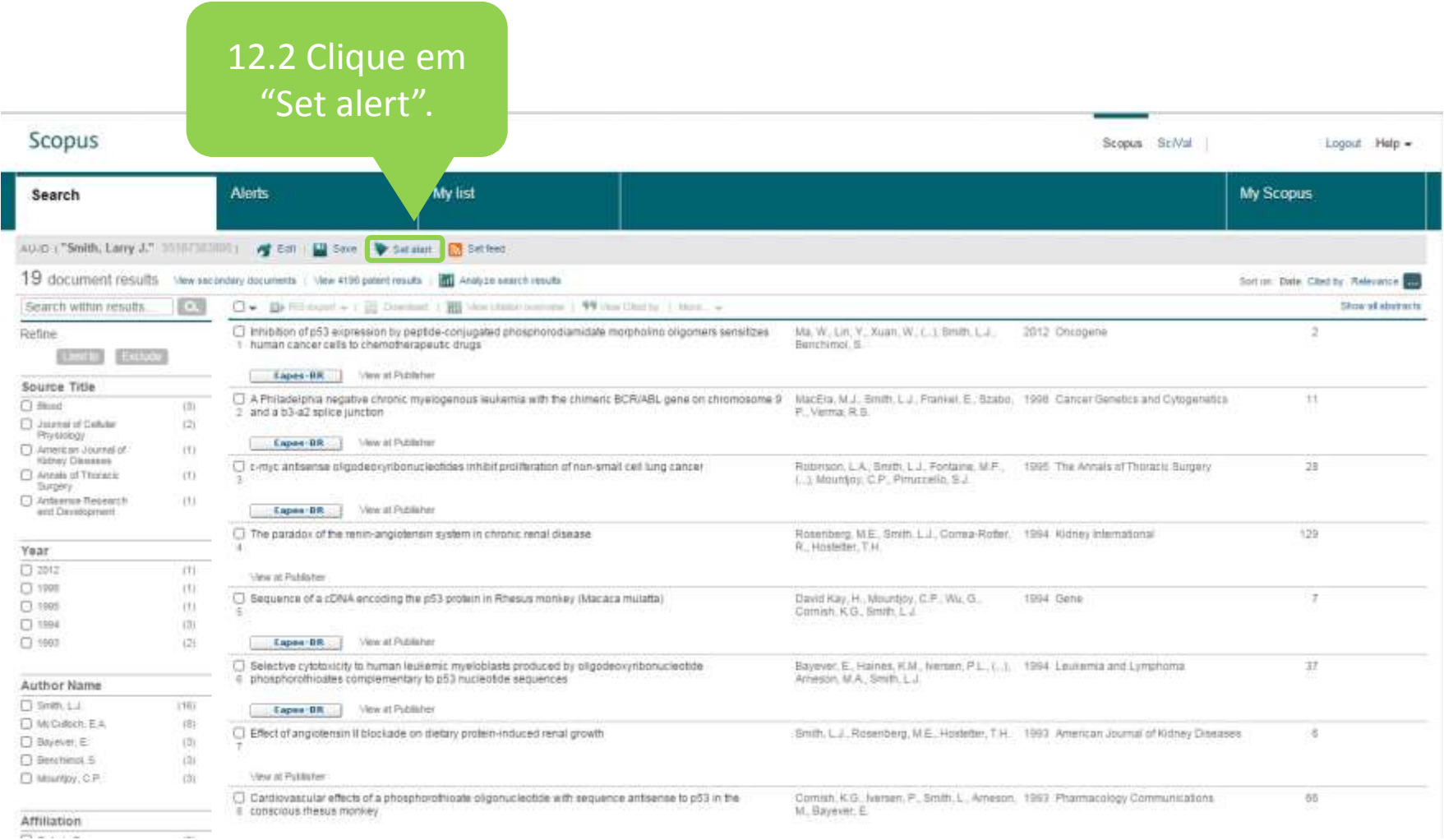

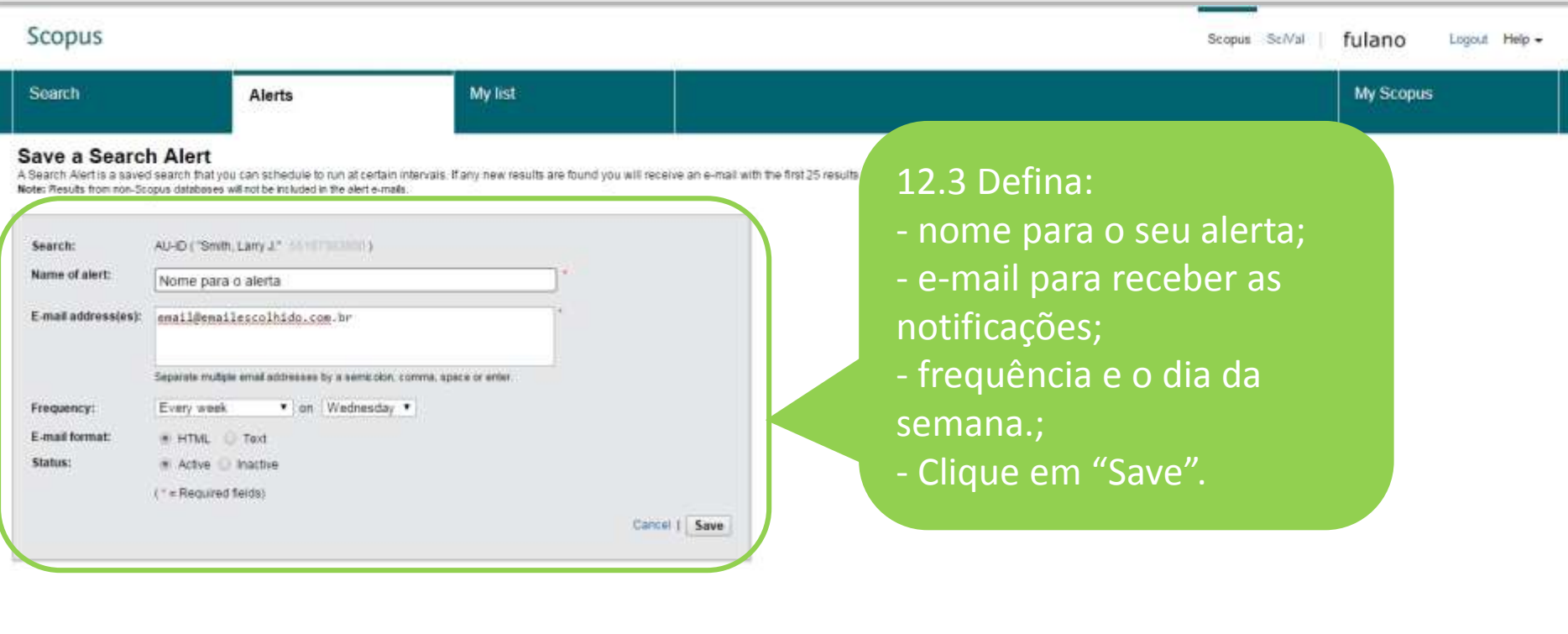

**ELSEVIER** 

Copyright @ 2015 Elsevier B.V. All rights reserved Scopus® is a registered trademark of Elsevier B.V. Cookies are set by this site. To decline them or learn intire, visit our Cookies page.

Eampuage:

日本語に切り替える

位映日端は中文

印刷新鲜提中文

Customer Service

**Help and Contact** 

**Live Chat** 

About.

**Elimin** 

Privaty Policy

Terms and Conditions

About Scopus

What is Scopus

Scopus Blog.

Scopus API

Content coverage

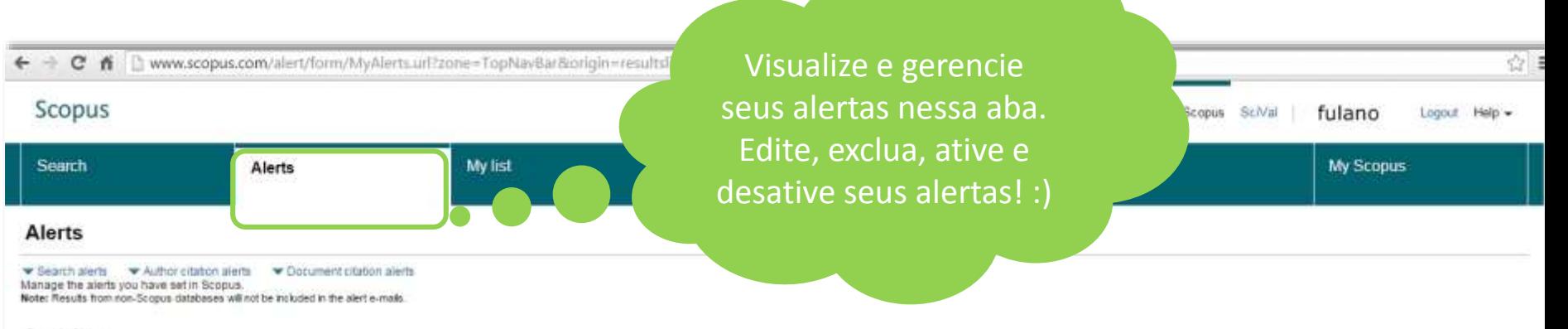

#### **Search Alerts**

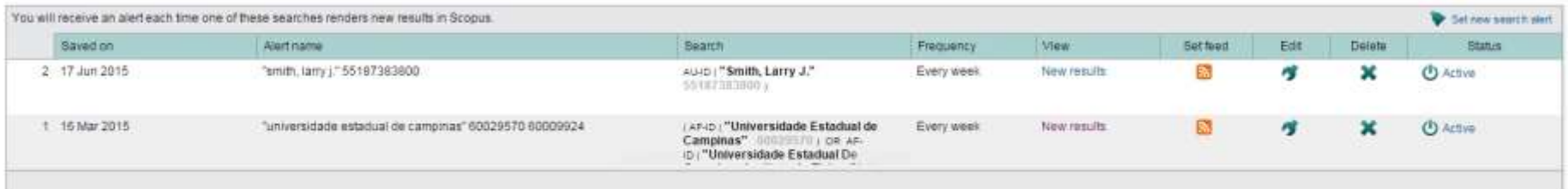

Top of page

#### **Author Citation Alerts**

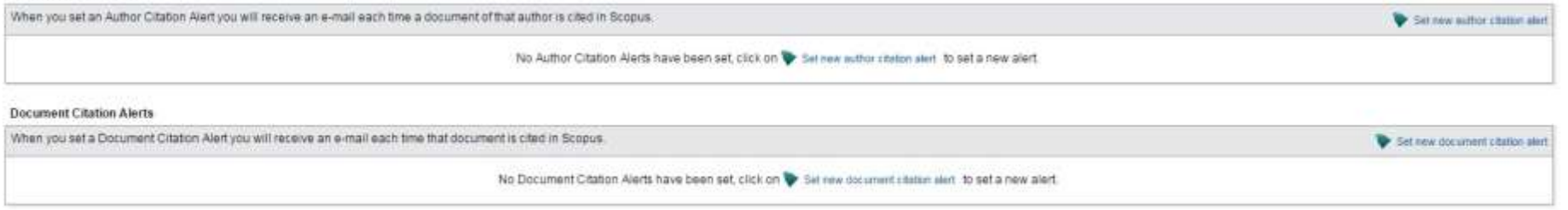

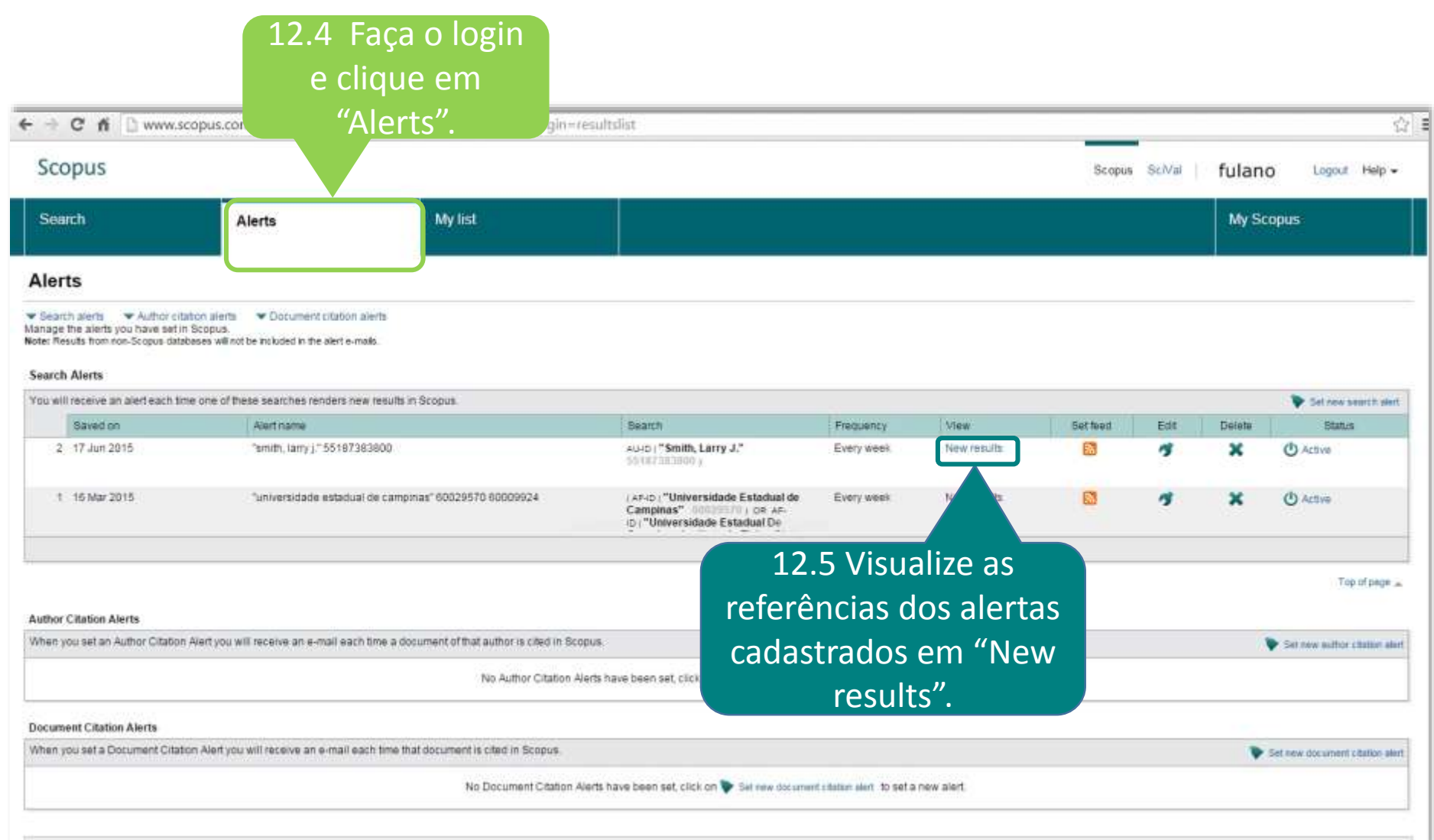

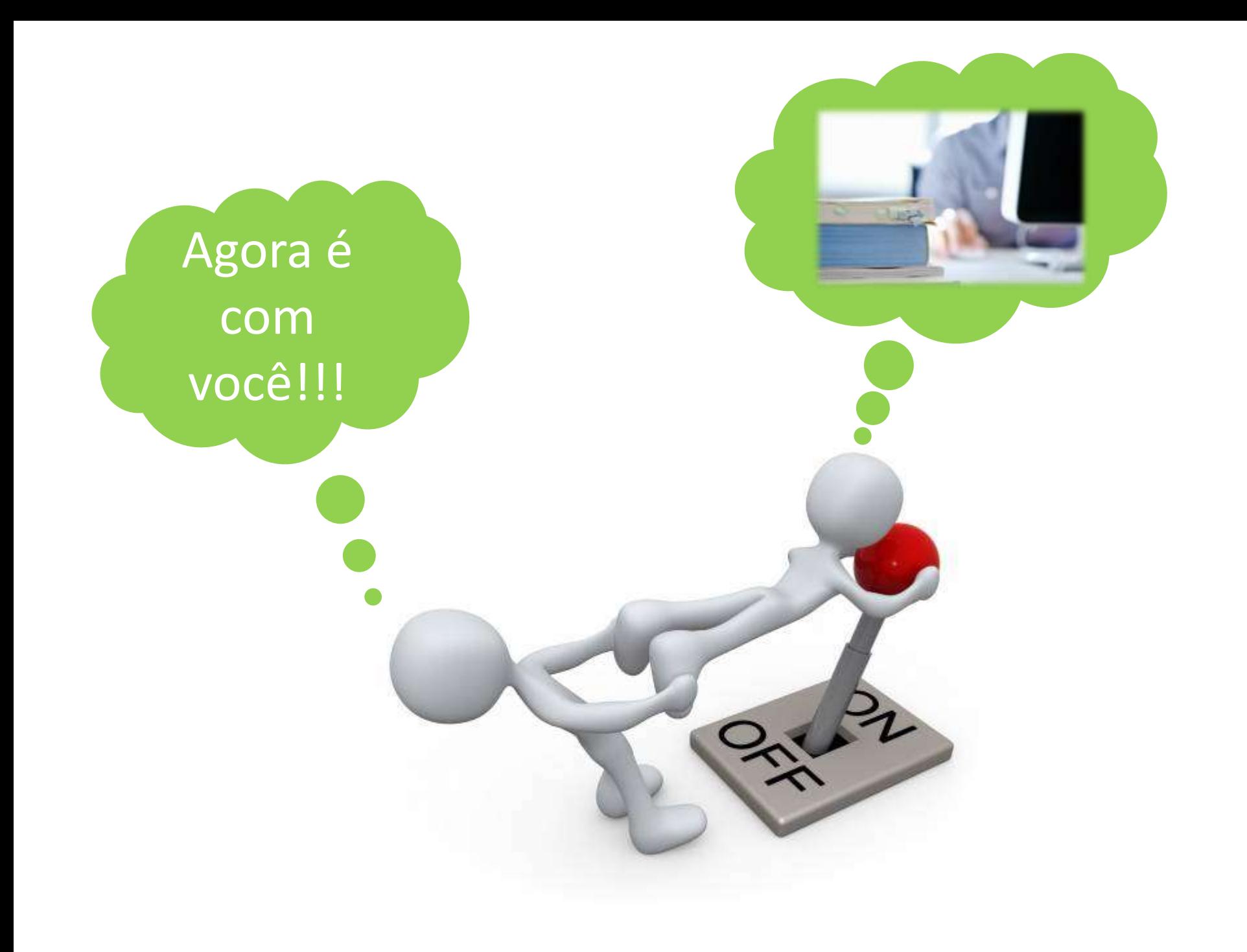

## **Ainda com dúvidas?**

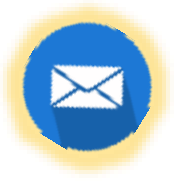

**[biblioif@ifi.unicamp.br](mailto:biblioif@ifi.unicamp.br)**

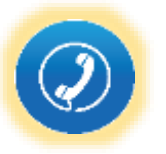

(19) 3521-5523 / 3521-5307

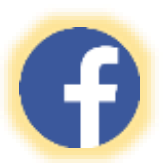

<https://www.facebook.com/bibliotecaifgw>

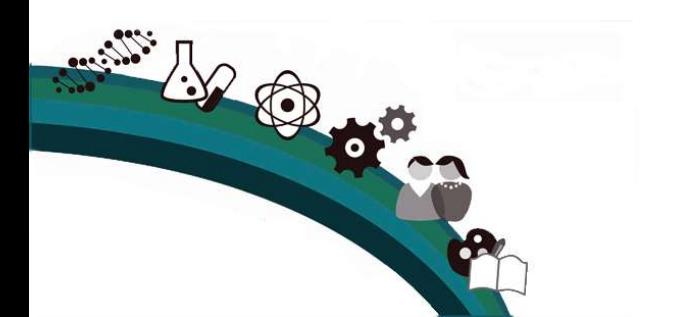

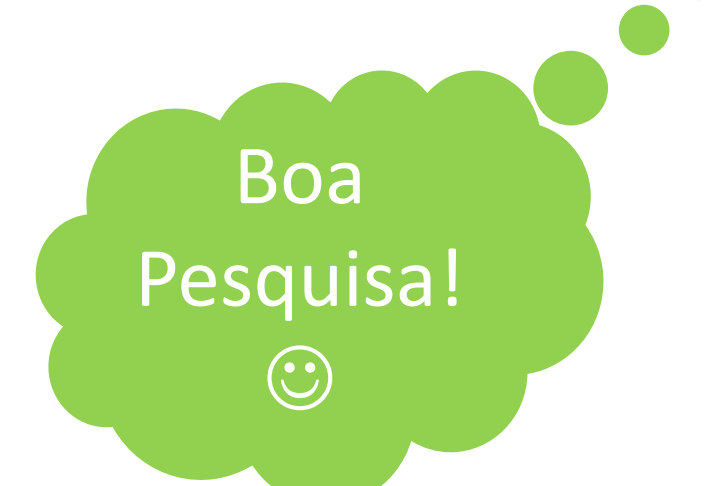